## **Random Testing of a Higher-Order Blockchain Language** (*Experience Report*)

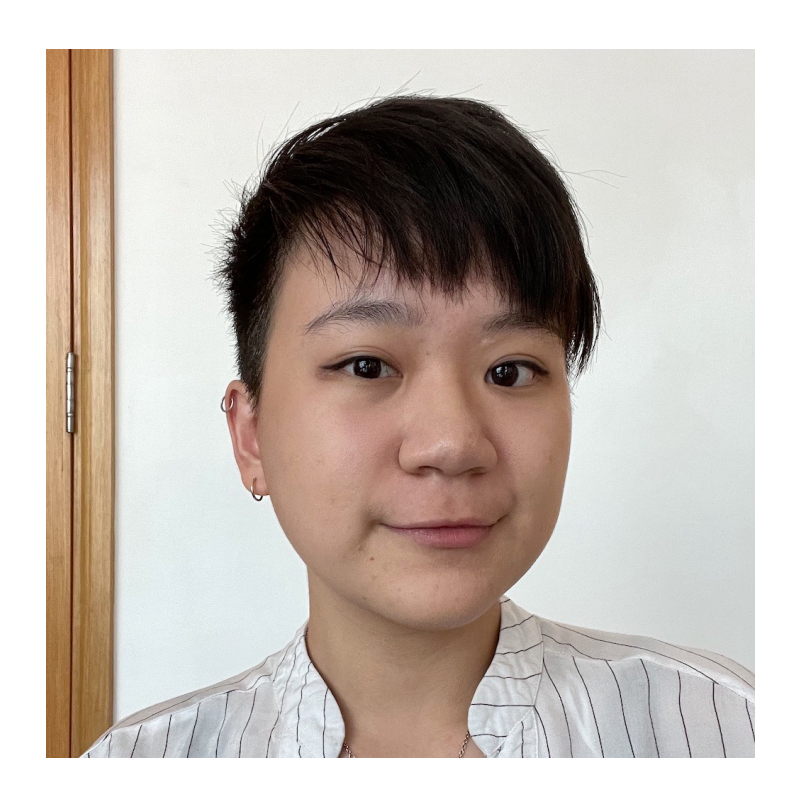

Ilya Sergey *National University of Singapore*

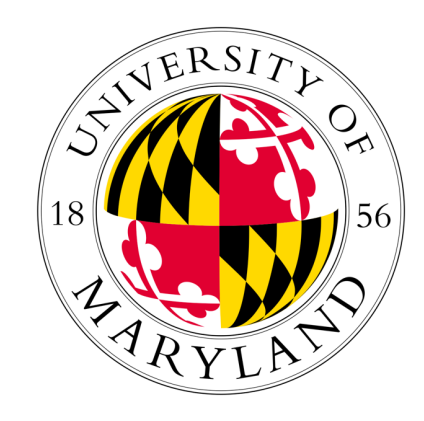

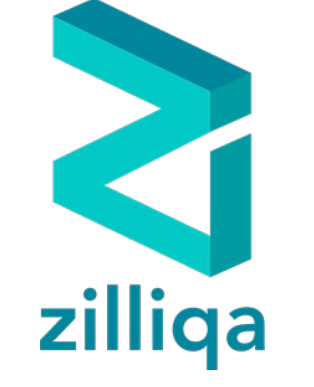

Anton Trunov *Zilliqa*

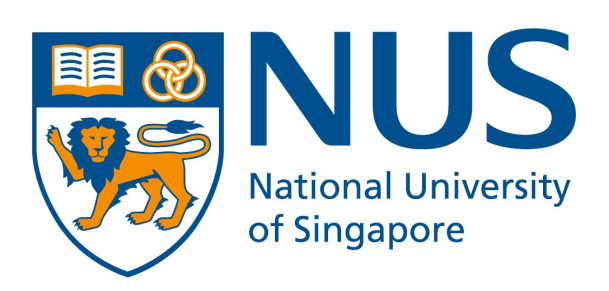

Tram Hoang *National University of Singapore*

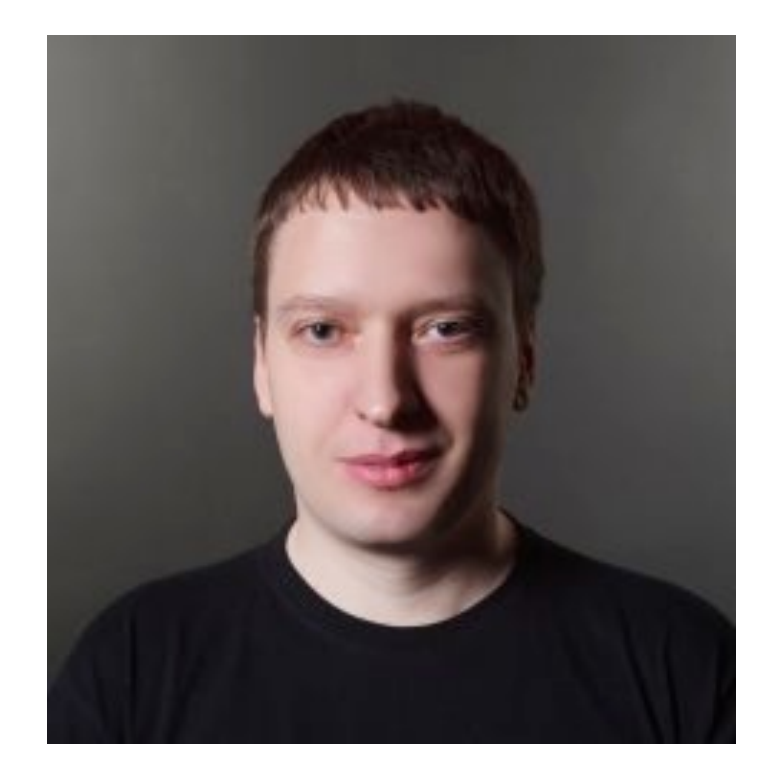

Leonidas Lampropoulos *University of Maryland, College Park*

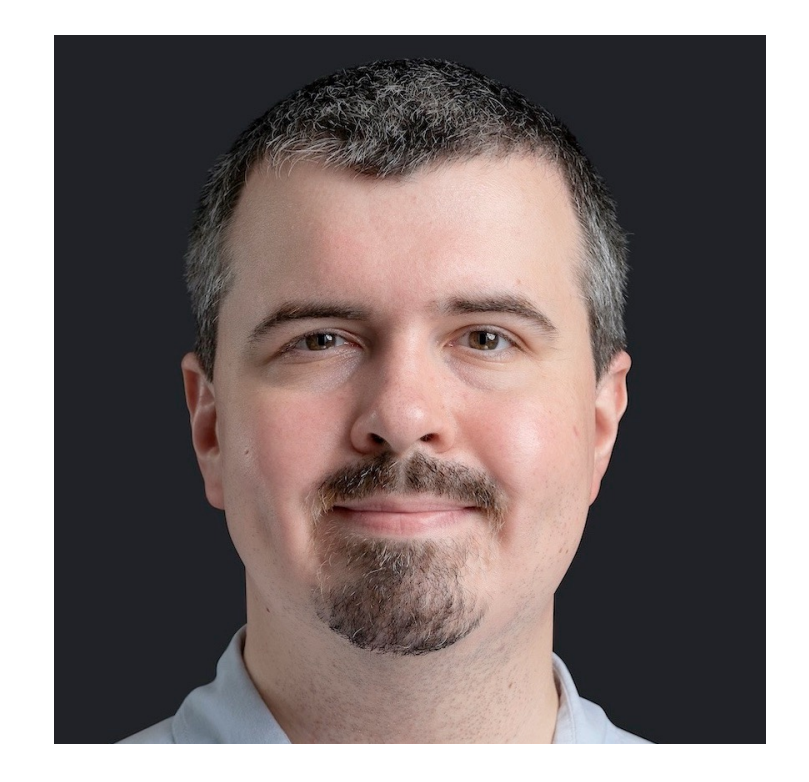

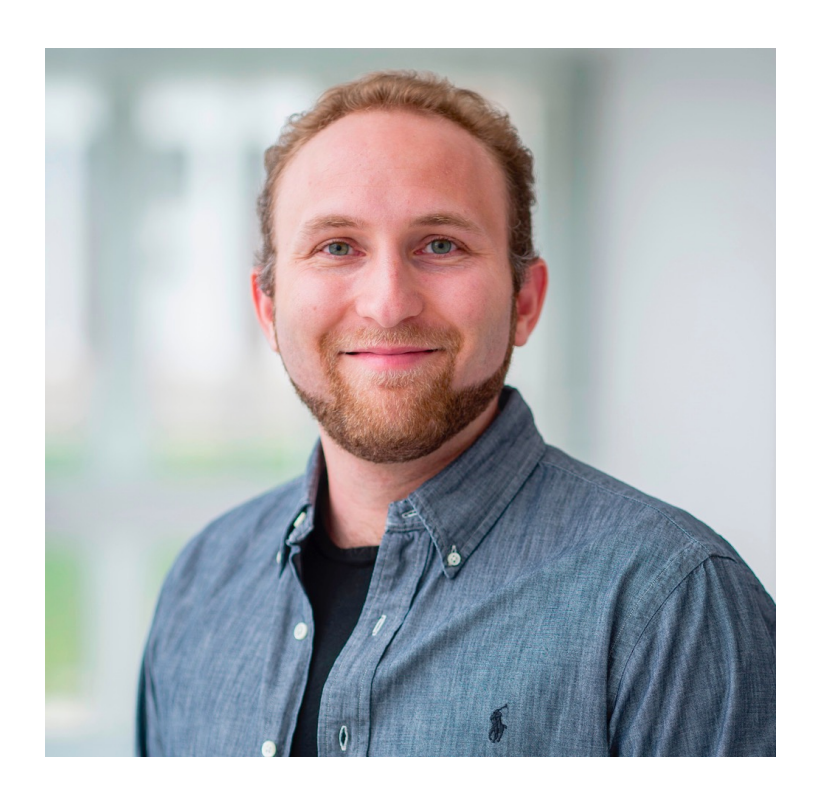

# What is Blockchain?

## Blockchain

From Wikipedia, the free encyclopedia

For other uses, see Block chain (disambiguation).

A blockchain is a type of Digital Ledger Technology (DLT) that consists of Block 10 Block 11 Block 12 growing list of records, called blocks, that are securely linked together using Prev\_Hash | Timestamp Prev\_Hash | Timestamp Prev\_Hash Timestamp cryptography.<sup>[1][2][3][4]</sup> Each block contains a cryptographic hash of the Tx\_Root Nonce Tx\_Root Tx\_Root Nonce previous block, a timestamp, and transaction data (generally represented as a Merkle tree, where data nodes are represented by leafs). The timestamp Hash2 Hash1 proves that the transaction data existed when the block was created. Since each block contains information about the block previous to it, they **Bitcoin blockchain** structure<sup>[further explanation needed]</sup> effectively form a *chain* (compare linked list data structure), with each additional block linking to the ones before it. Consequently, blockchain transactions are irreversible in that, once they are recorded, the data in any given block cannot be altered retroactively without altering all subsequent blocks.

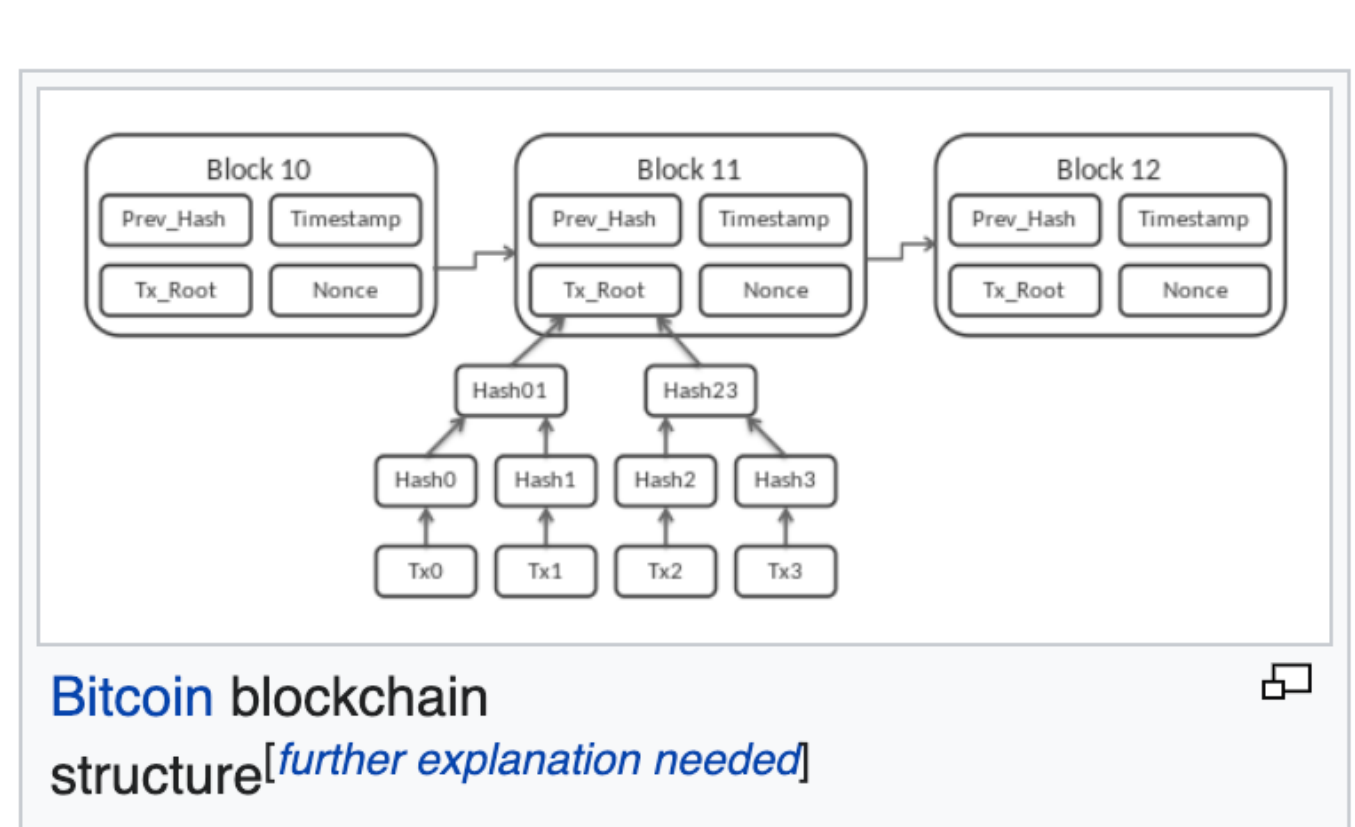

8

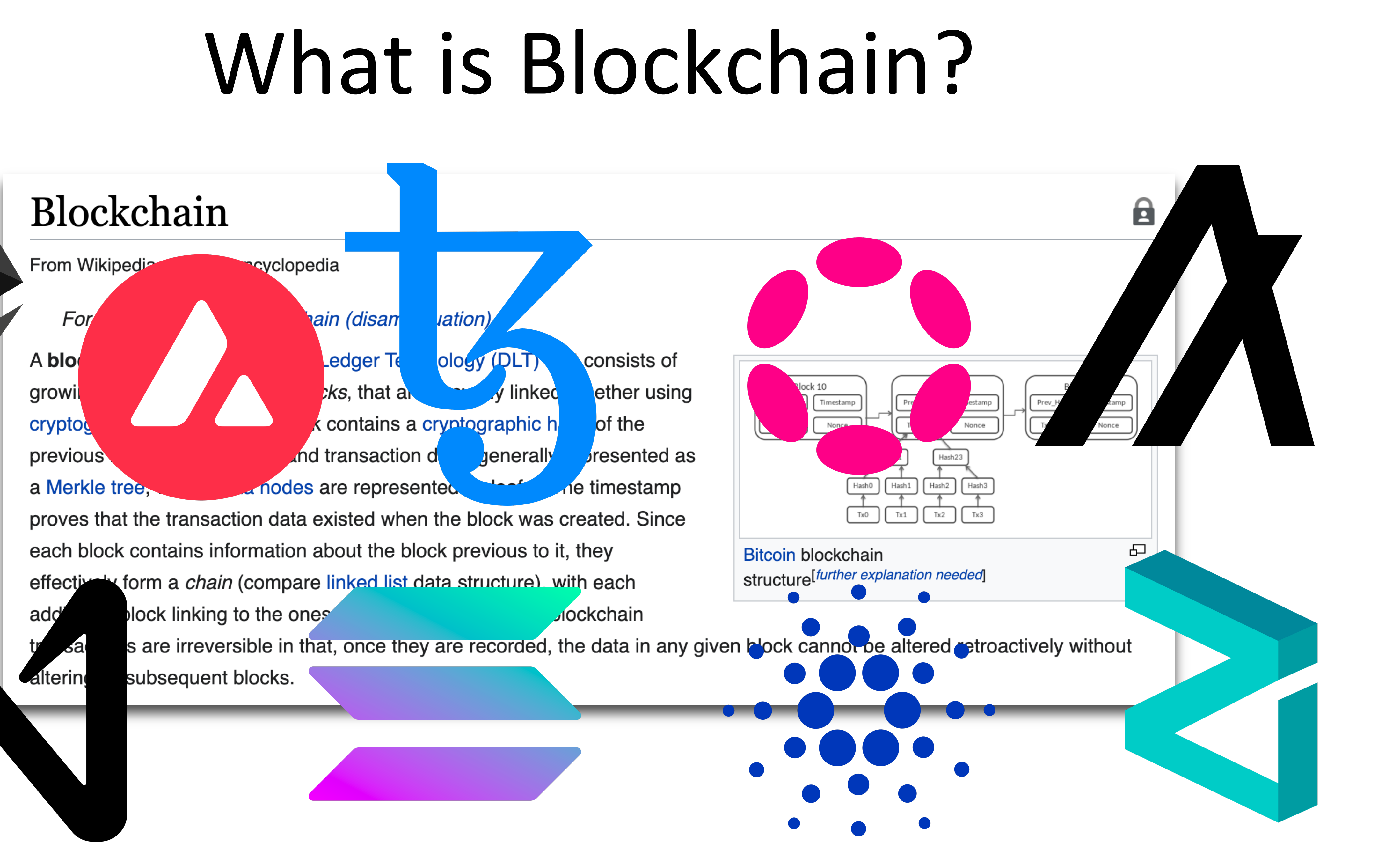

### A ICFP 2019 (series) / A Keynotes and Reports /

## **Blockchains are functional**

### **Track ICFP 2019 Keynotes and Reports**

### **When** Mon 19 Aug 2019 09:00 - 10:00 at Aurora Borealis - Monday Keynote Chair(s): **Derek Dreyer**

Functional programming and blockchains are a match made in heaven! The **Abstract** immutable and reproducible nature of distributed ledgers is mirrored in the semantic foundation of functional programming. Moreover, the concurrent and distributed operation calls for a programming model that carefully controls shared mutable state and side effects. Finally, the high financial stakes often associated with blockchains suggest the need for high assurance software and formal methods.

> Nevertheless, most existing blockchains favour an object-oriented, imperative approach in both their implementation as well as in the contract programming layer that provides user-defined custom functionality on top of the basic ledger. On the one hand, this might appear surprising, given that it is widely understood that this style of programming is particularly risky in concurrent and distributed systems. On the other hand, blockchains are still in their infancy and little research has been conducted into associated programming language technology.

## ICFP 2019 Keynote

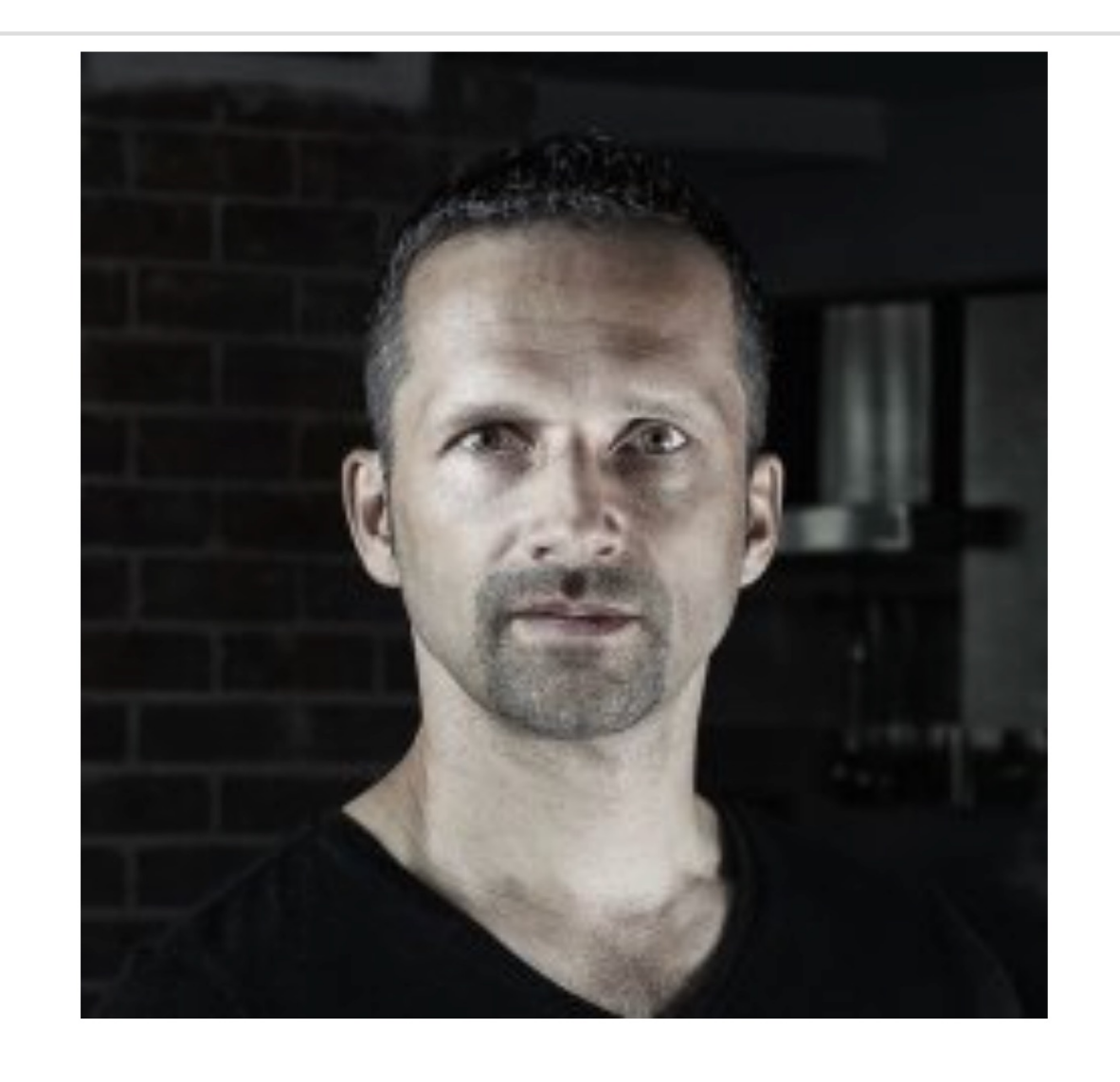

**Manuel Chakravarty** Tweag I/O & IOHK

# Getting Your Code on a Blockchain

```
scilla_version 0
    library FungibleToken
    let min_int : Uint128 \rightarrow Uint128 \rightarrow Uint128 = (* \dots *)let le_int : Uint128 \rightarrow Uint128 \rightarrow Bool = (* ... *)let one_msg : Msg \rightarrow List Msg = (* Return singleton List with a message *)
-6
    contract FungibleToken
    (owner : ByStr20, total_tokens : Uint128, decimals : Uint32, name : String, symbol : String)
\overline{9}field balances : Map ByStr20 Uint128 =
10
      let m = Emp ByStr20 Uint128 in builtin put m owner total_tokens
11
    field allowed : Map ByStr20 (Map ByStr20 Uint128) = Emp ByStr20 (Map ByStr20 Uint128)
12
13transition BalanceOf (tokenOwner : ByStr20)
14
      bal \leftarrow balances[tokenOwner];15
      match bal with
16
      | Some v \Rightarrow17
        msg = \{\text{\_tag} : "BalanceOfResponse"; \text{\_recipient} : \text{\_senders} : tokenOwner; balance : v};18
        msgs = one_msg msg; send msgs
19
      \vert None \Rightarrow20
        msg = {_tag : "BalanceOfResponse";    _recipient : _sender; address : tokenOwner; balance : zero};
21
        msgs = one_msg msg; send msg22
23
      end
    end
24
    transition TotalSupply () (* code omitted *) end
    transition Transfer (to : ByStr20, tokens : Uint128) (* code omitted *) end
    transition TransferFrom (from: ByStr20, to: ByStr20, tokens: Uint128) (* code omitted *) end
    transition Approve (spender : ByStr20, tokens : Uint128) (* code omitted *) end
28
    transition Allowance (tokenOwner : ByStr20, spender : ByStr20) (* code omitted *) end
29
```
5

# Getting Your Code on a Blockchain

## Proposed by a user

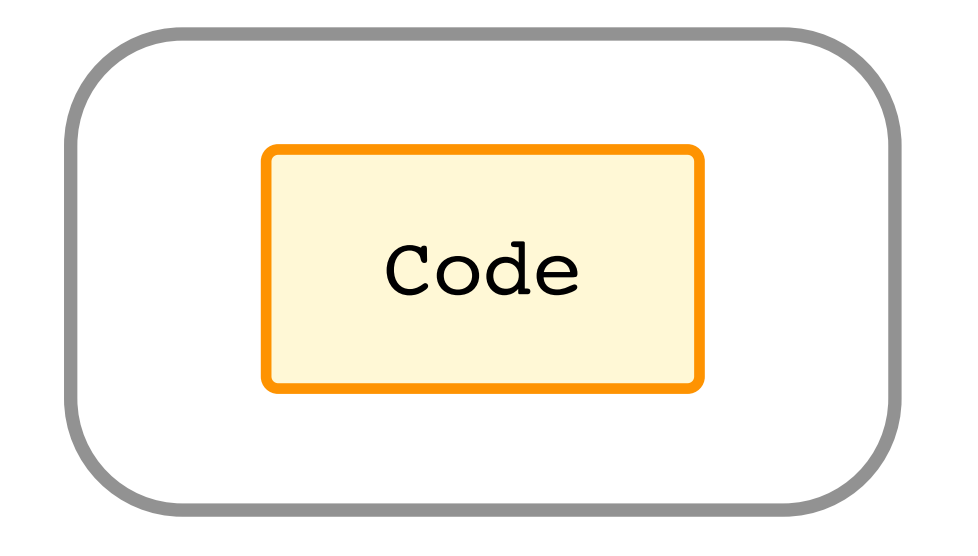

# Getting Your Code on a Blockchain

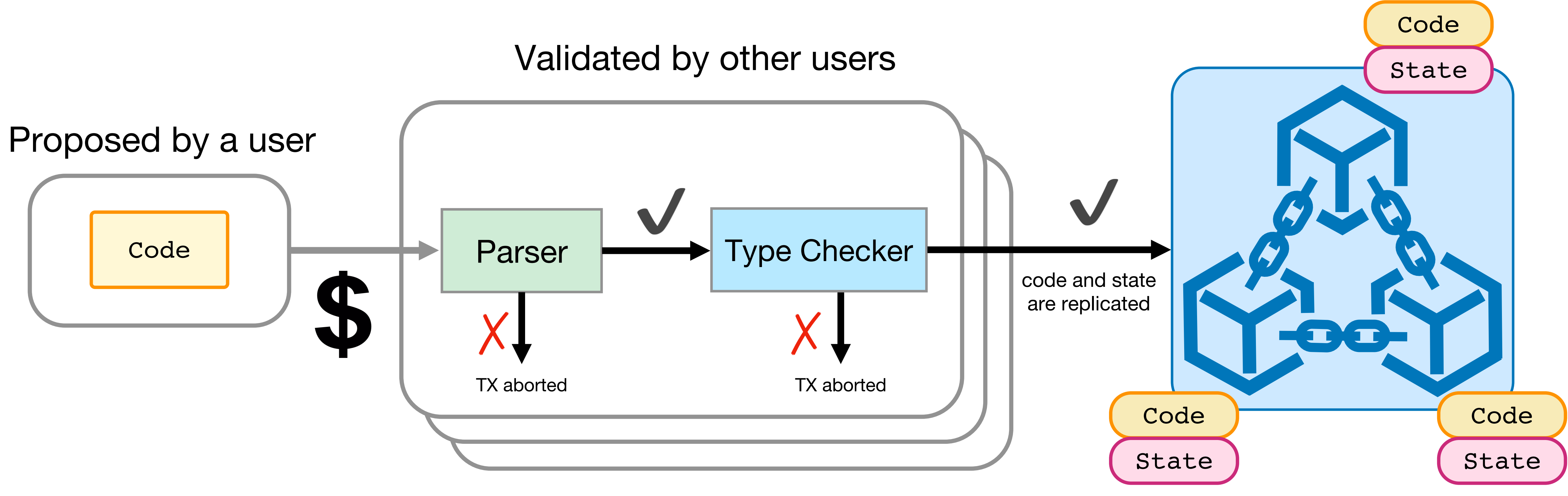

# Using Your Code on a Blockchain

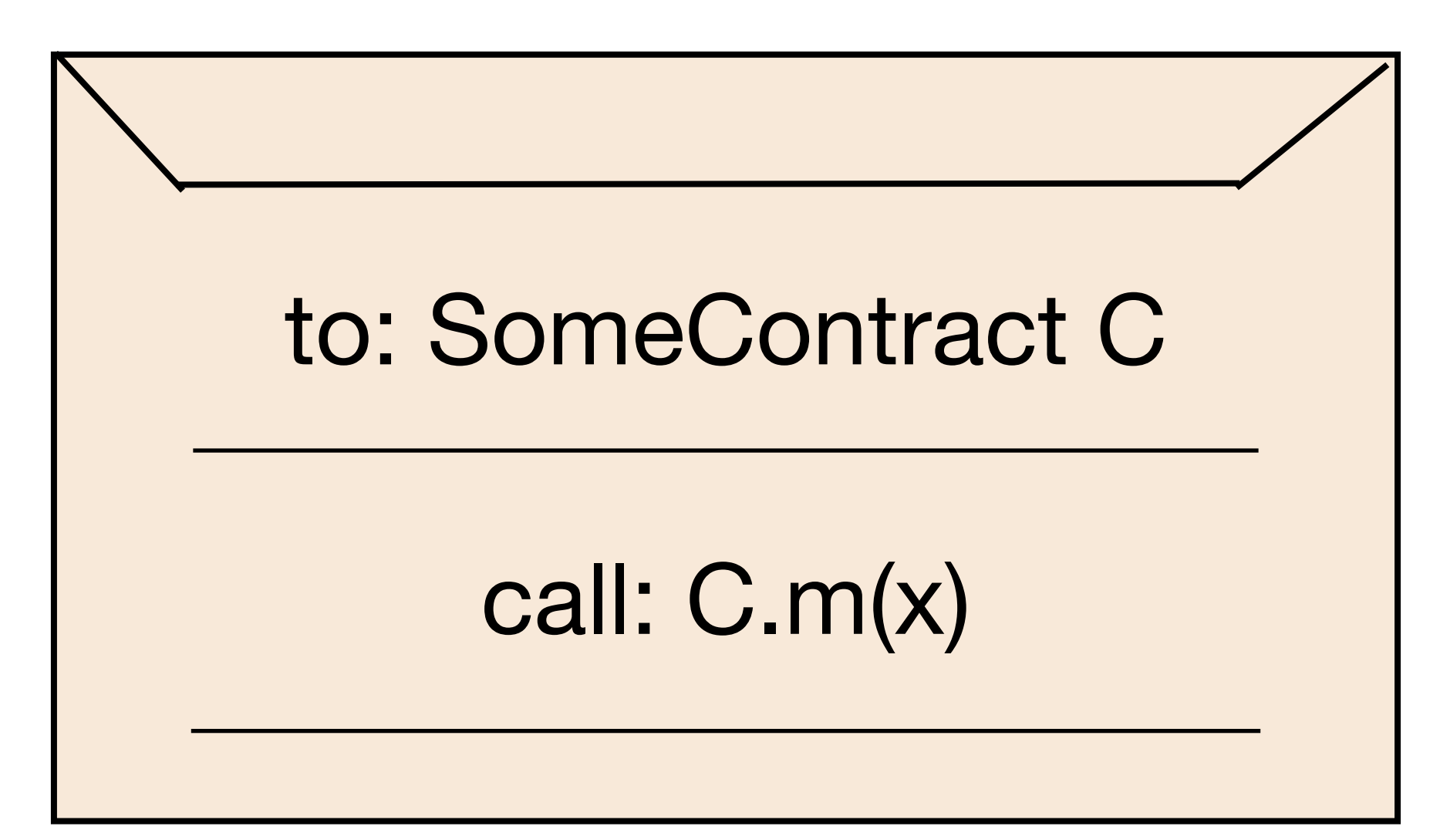

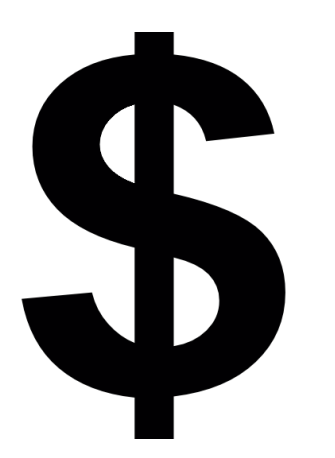

# Using Your Code on a Blockchain

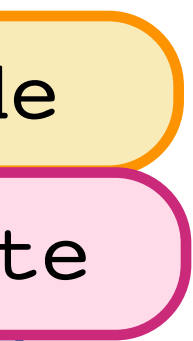

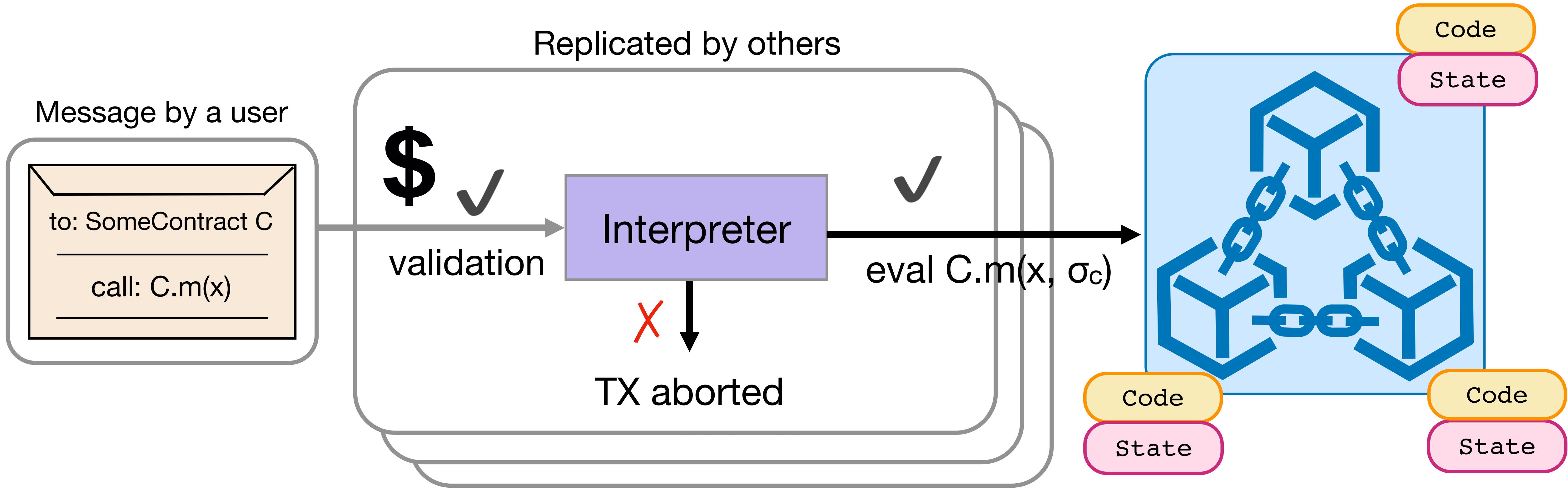

# Using Your Code on a Blockchain

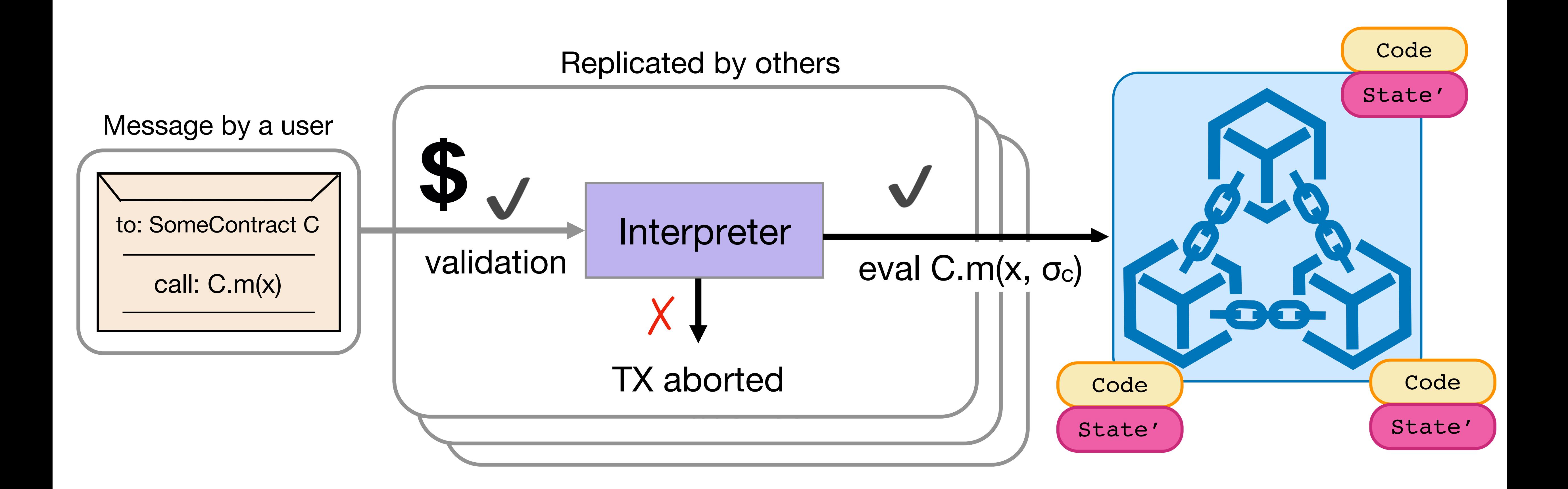

# What Can Go Wrong?

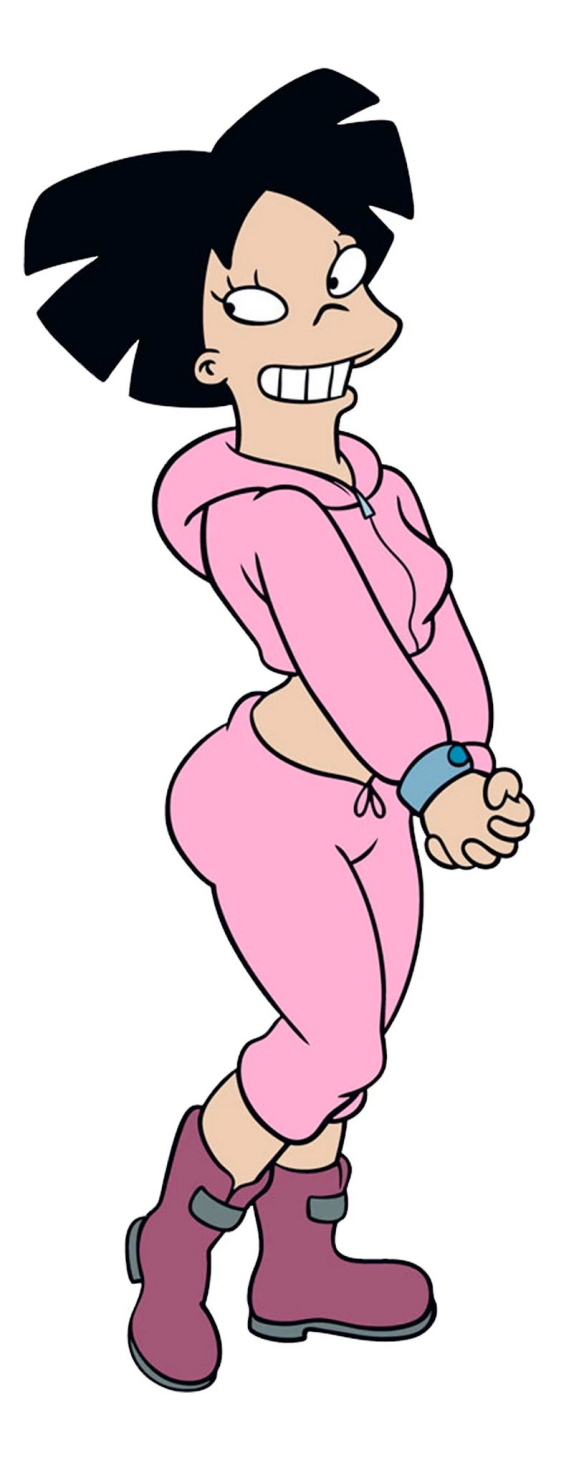

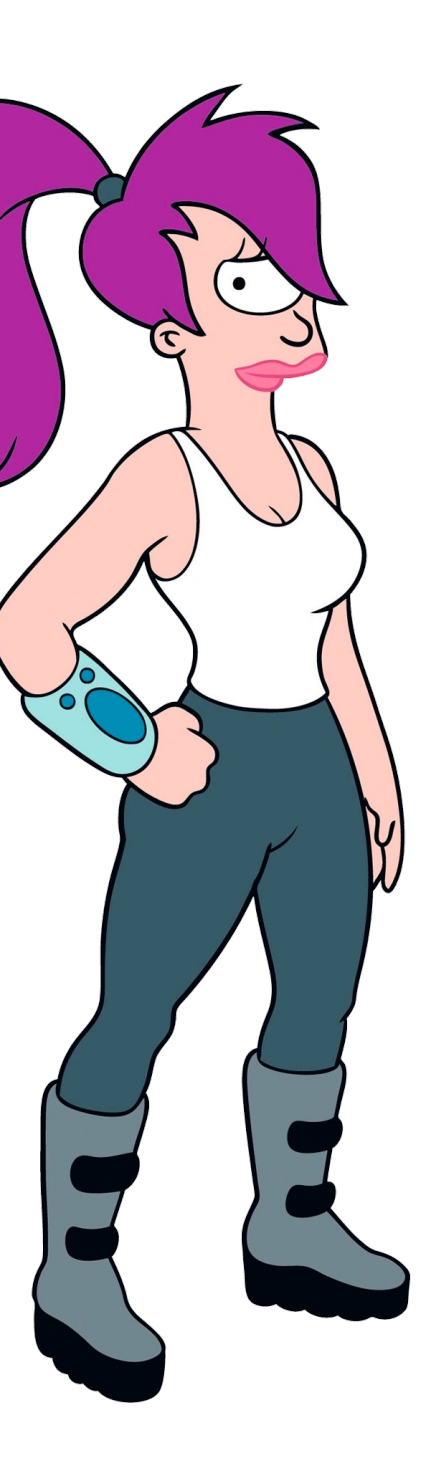

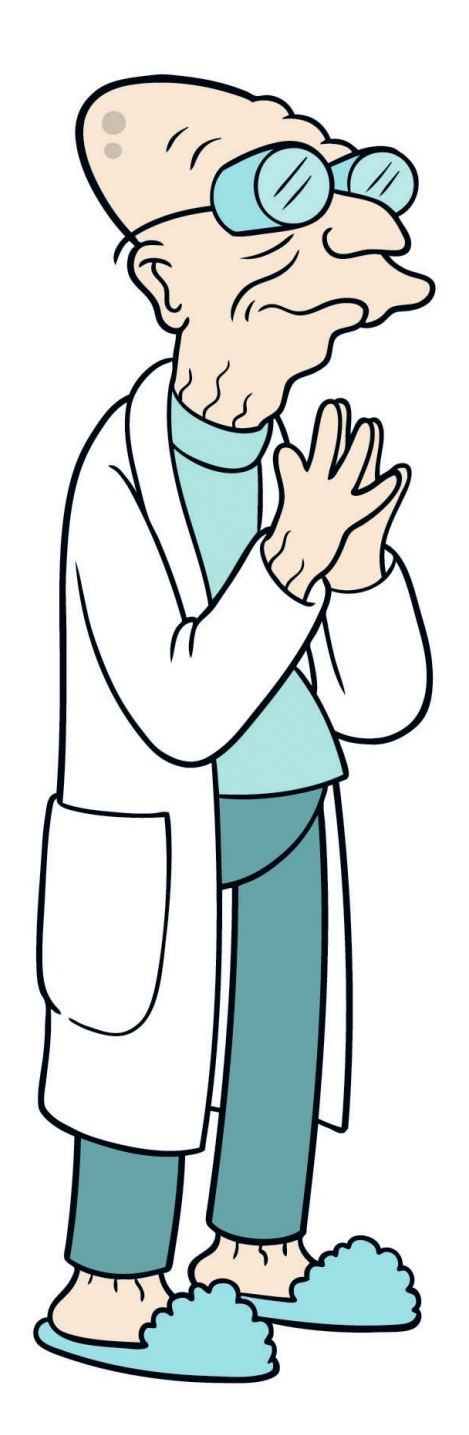

# Scenario 1: Static Semantics Bug

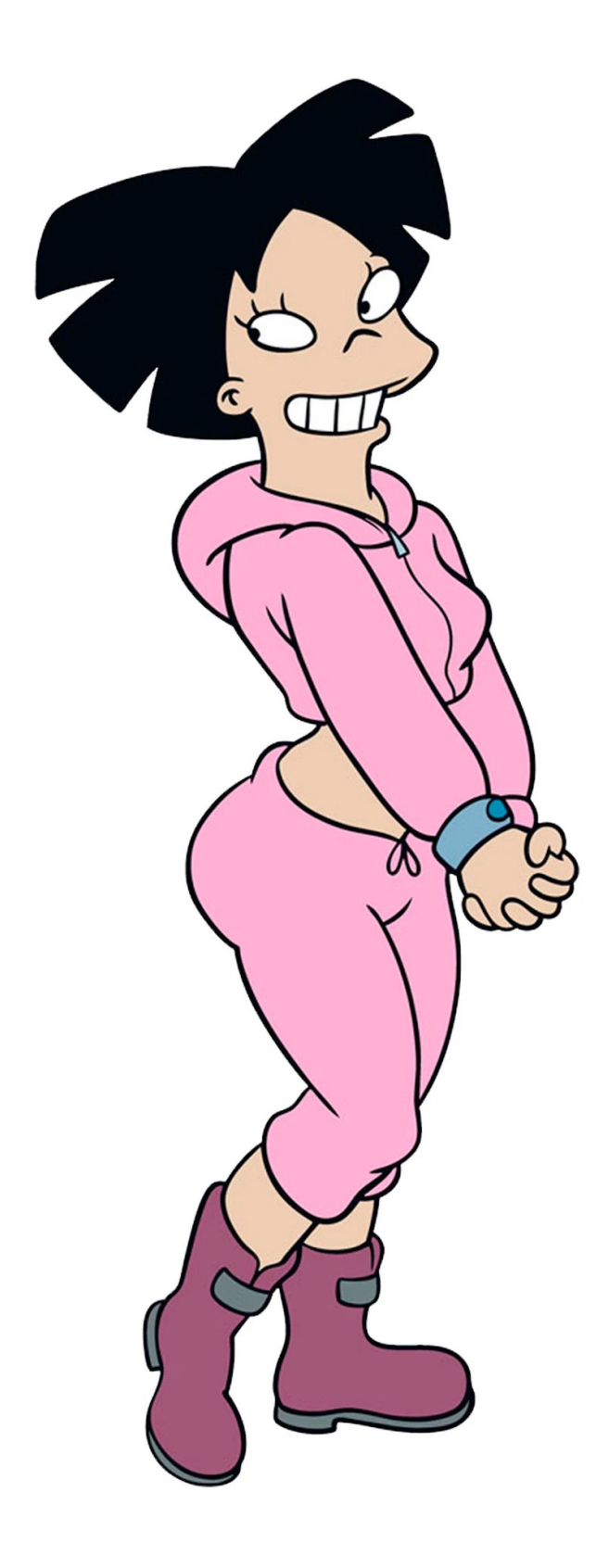

## ⊢ Fund\_Amy OK => No Exceptions

fun withdraw donations =  $\bullet\bullet\bullet$ **for** (b <- backer\_accounts) **do** account\_to\_address(b) **match** | Some(addr) => … None => ... **done**

Fund\_Amy.code

# Scenario 1: Static Semantics Bug

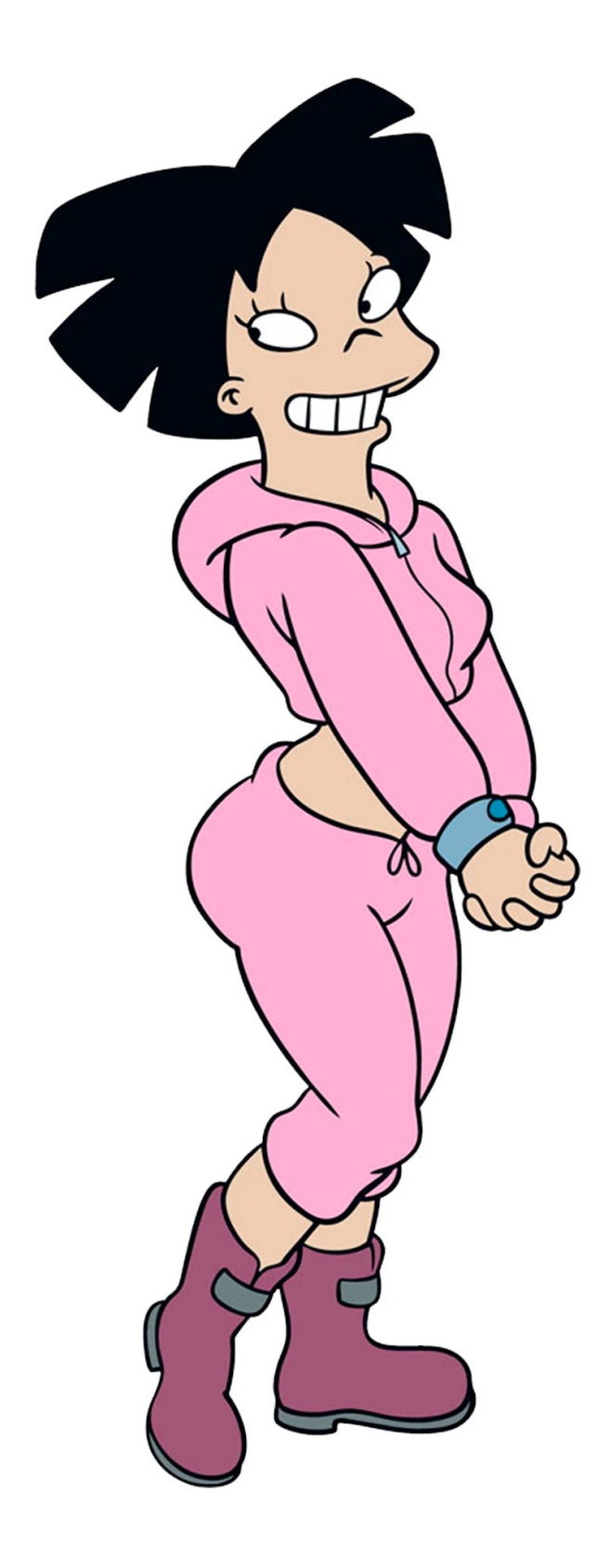

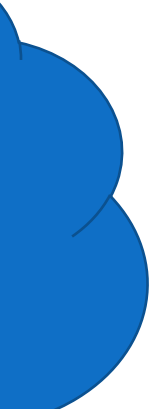

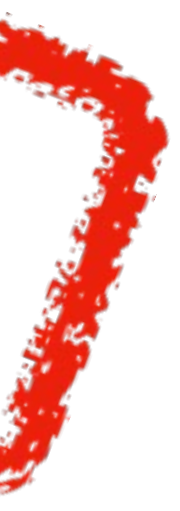

Fund\_Amy.code

fun withdraw donations  $\bullet\bullet\bullet$ **for** (b <- backer\_accounts) **do account\_to\_address**(b) **match** | Some(addr) => … | **None => … done** Throws an exception if b is ill-formed

# ⊢ Fund\_Amy OK => No Exceptions WRONG!

## Scenario 1: Static Semantics Bug

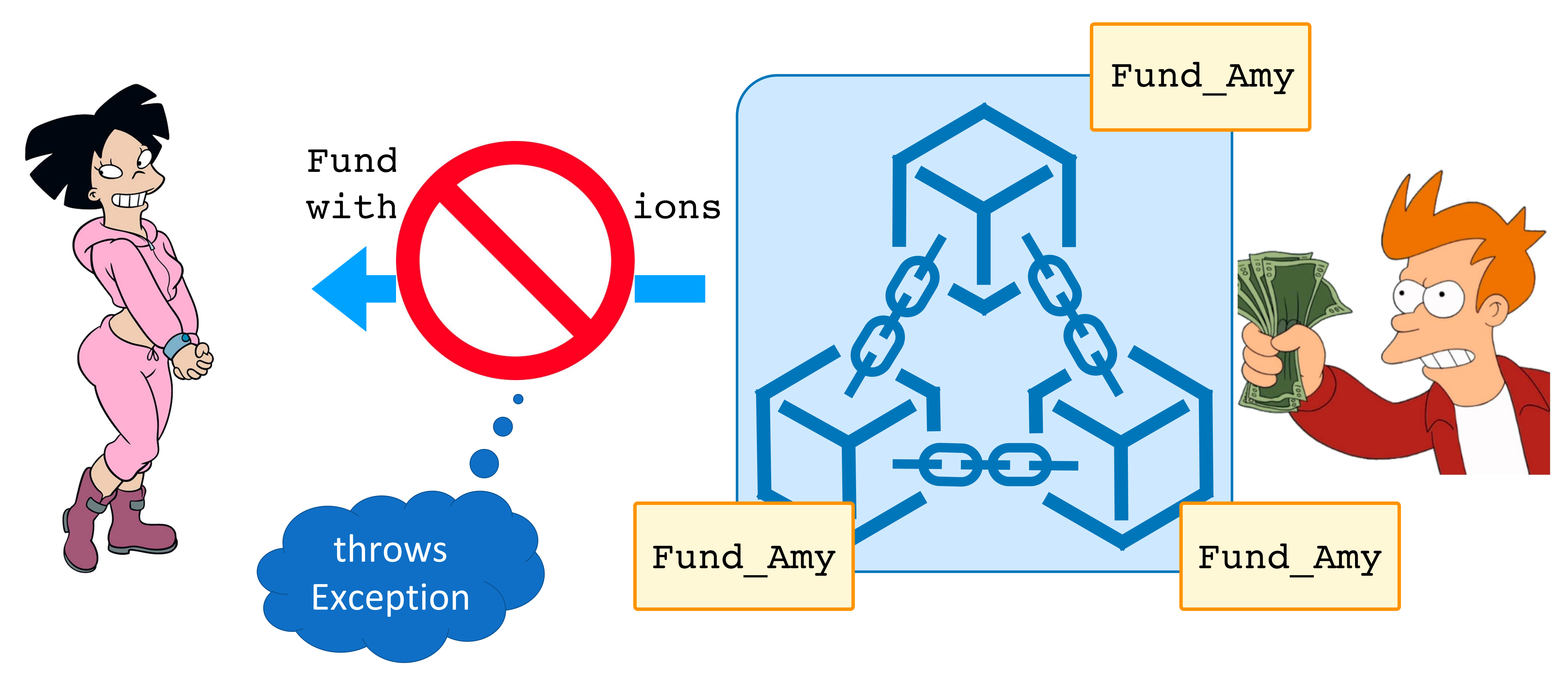

# What Else Can Go Wrong?

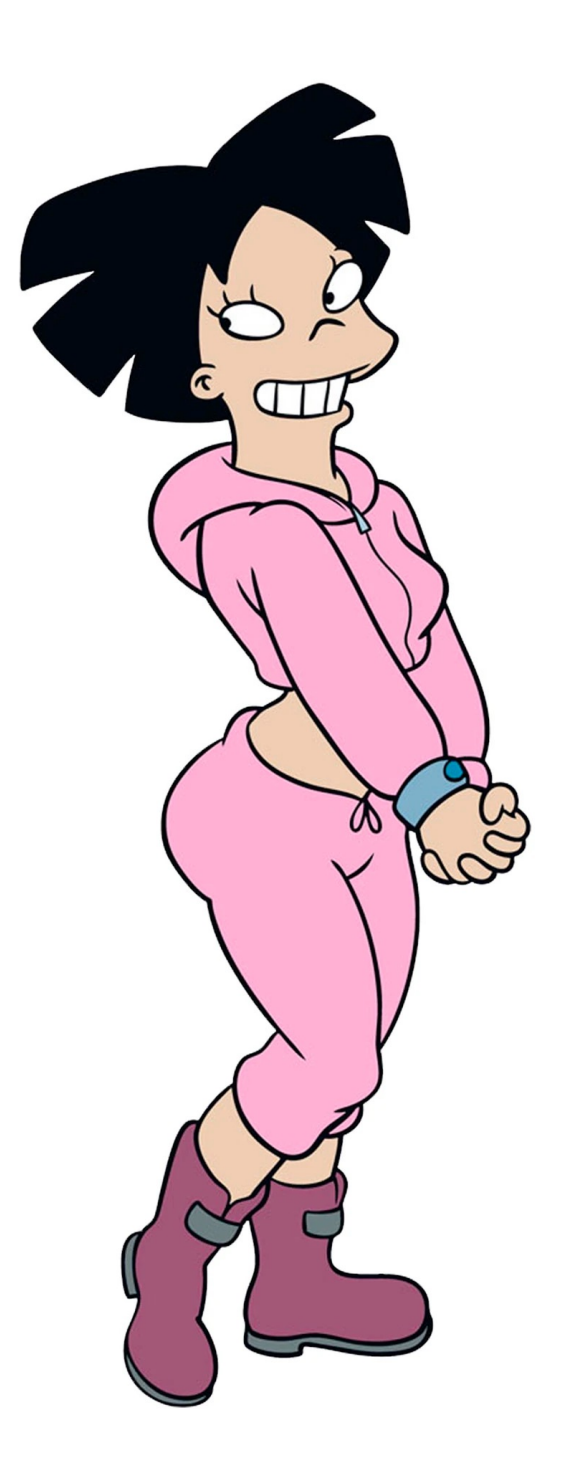

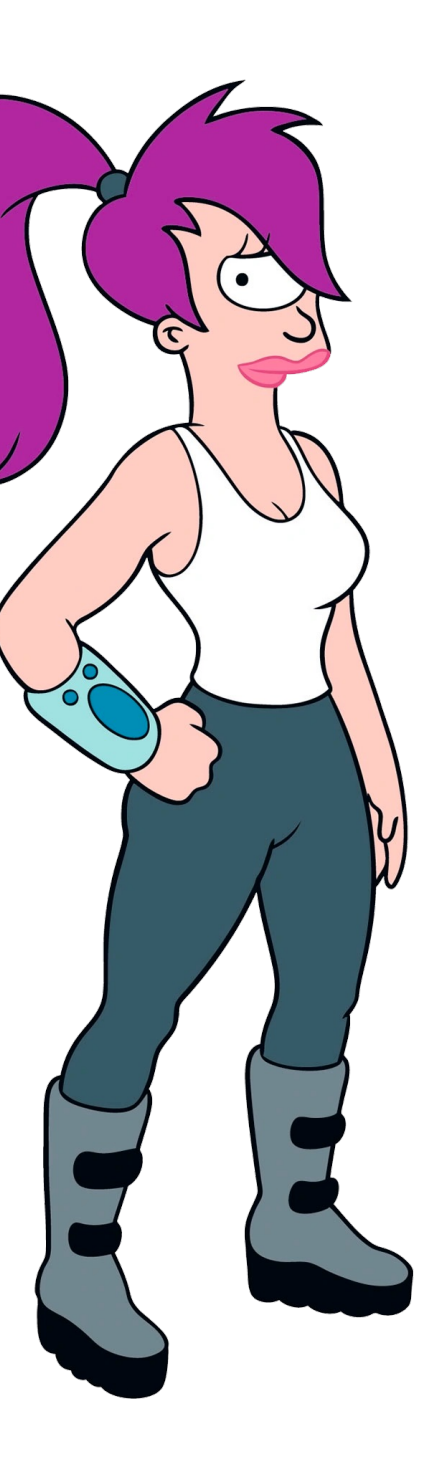

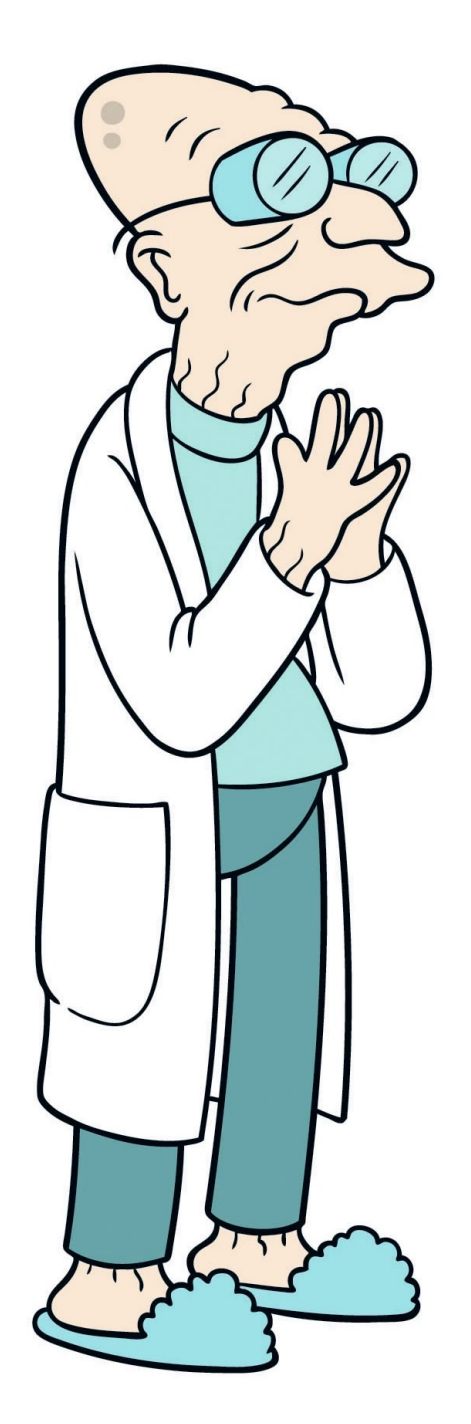

Interpreter.ml

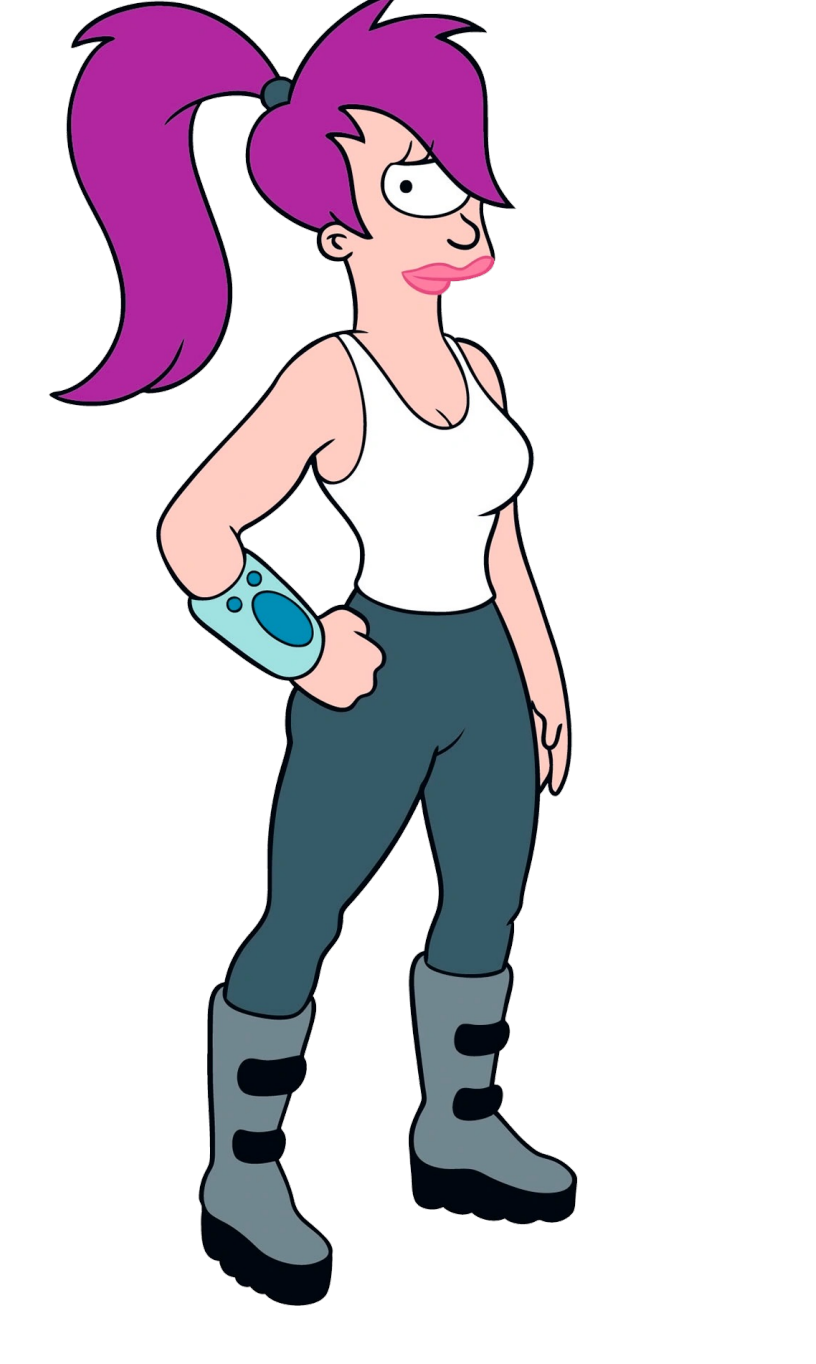

fun eval arith operation op args =  $\bullet\bullet\bullet$ | Power base x => **let** res = compute\_pow base x **in let** gas\_charged = log2 x **in** (res, gas charged)

Interprete

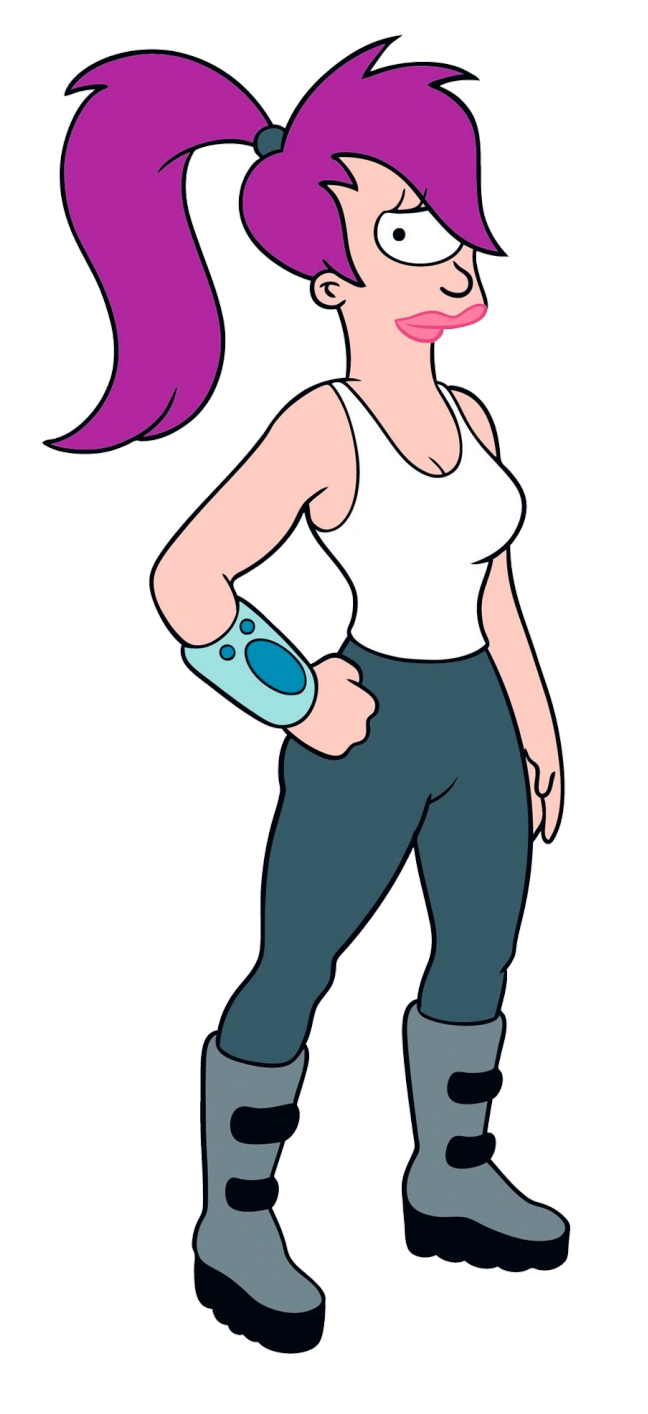

fun eval arith operation … | Power base x => (res, gas charged)

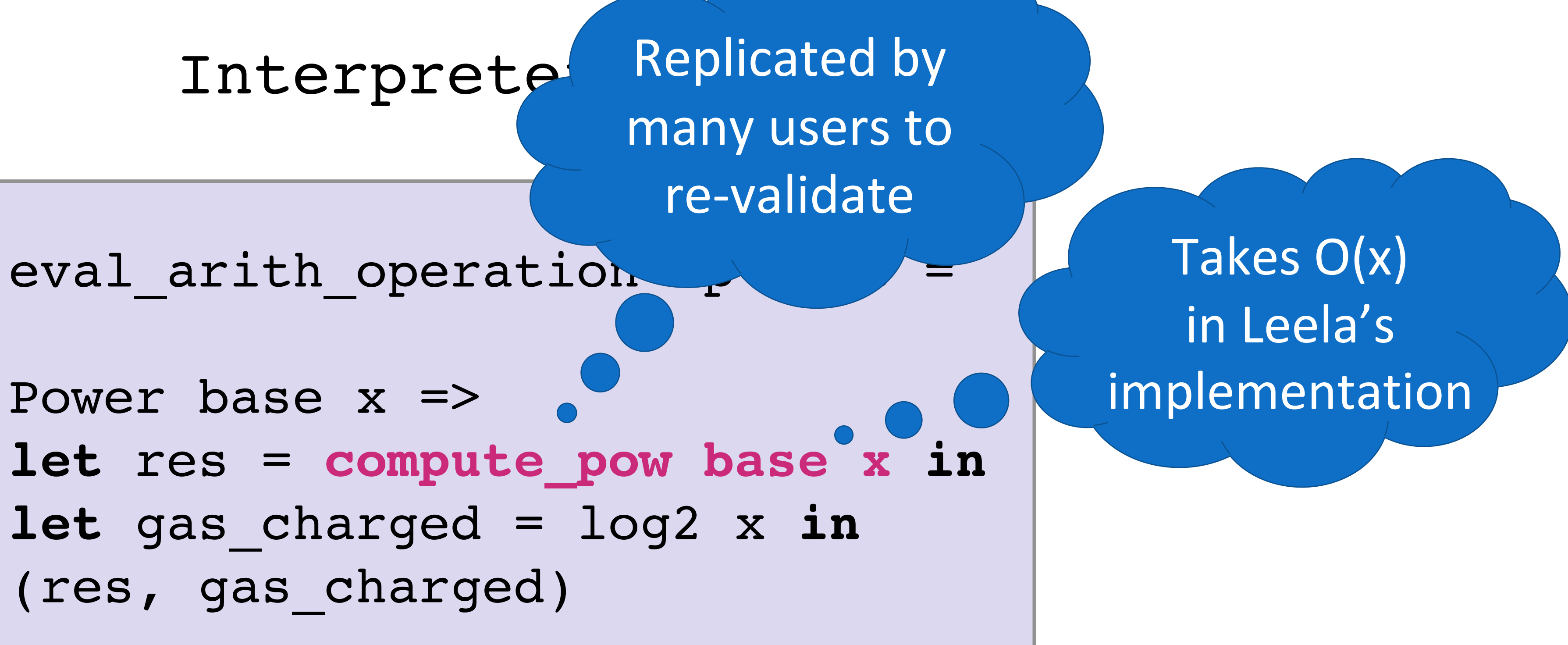

18

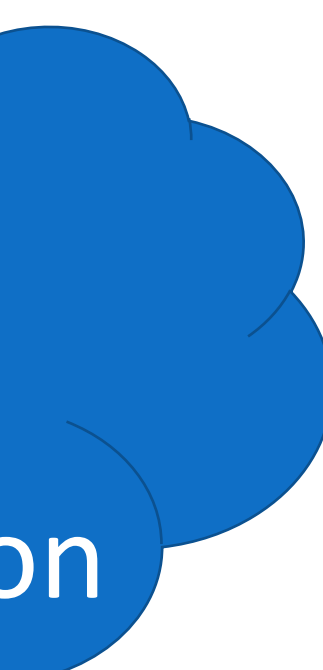

Interpreter.ml

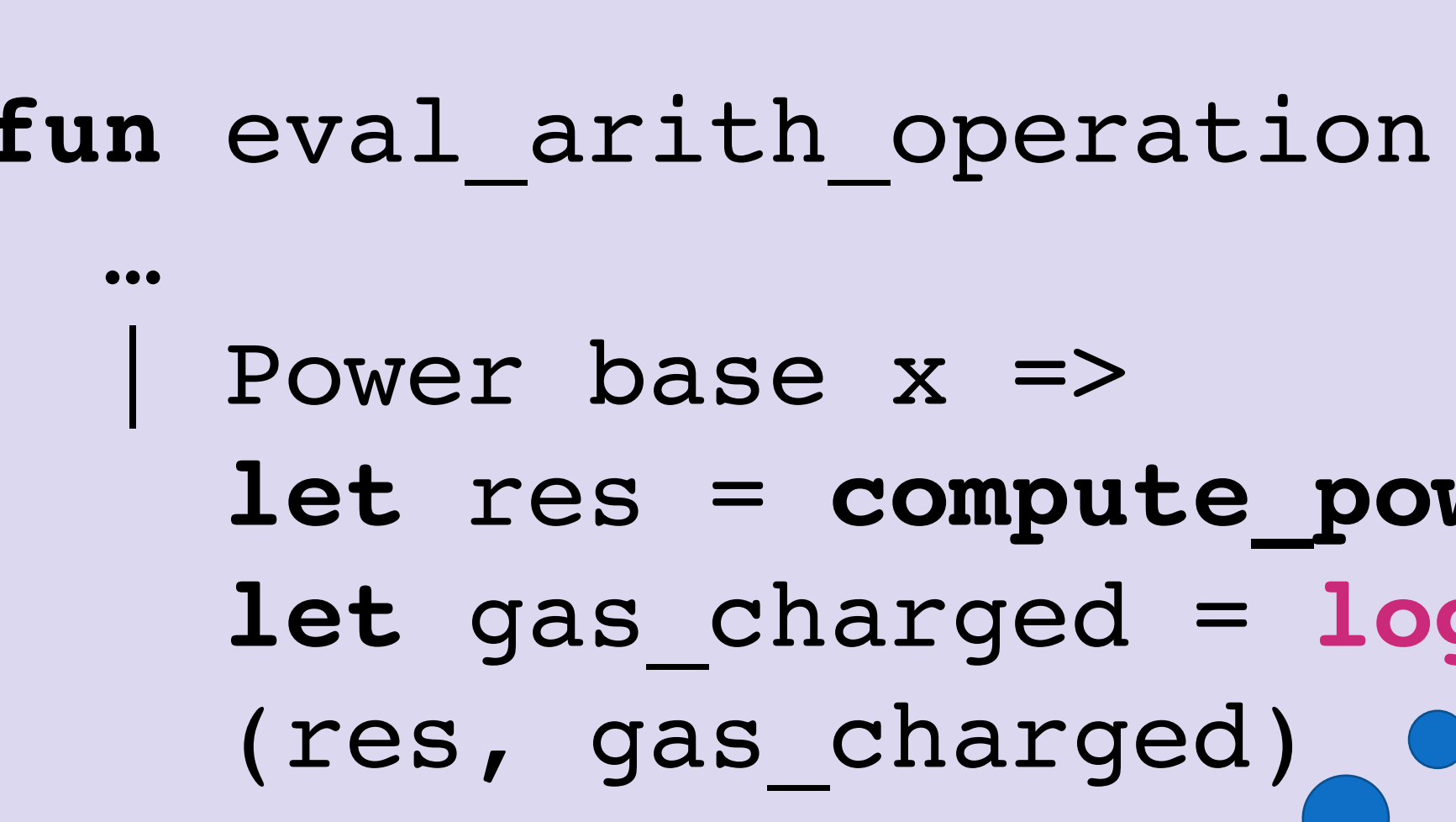

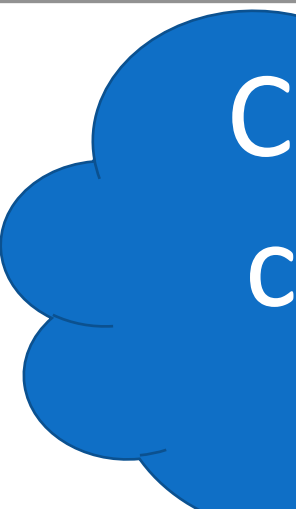

**let** res = **compute\_pow base x in let** gas\_charged = **log2 x in**

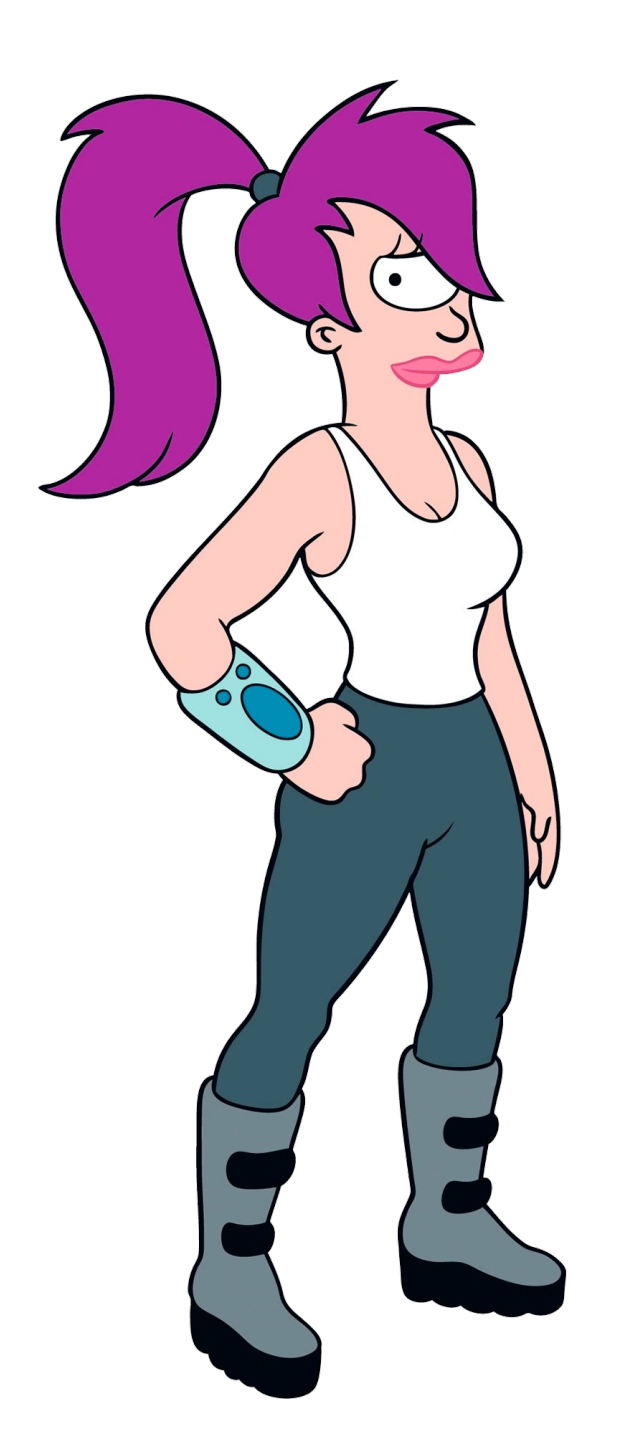

fun eval arith operation op args =

Charges for computing power

Takes O(x) in Leela's implementation

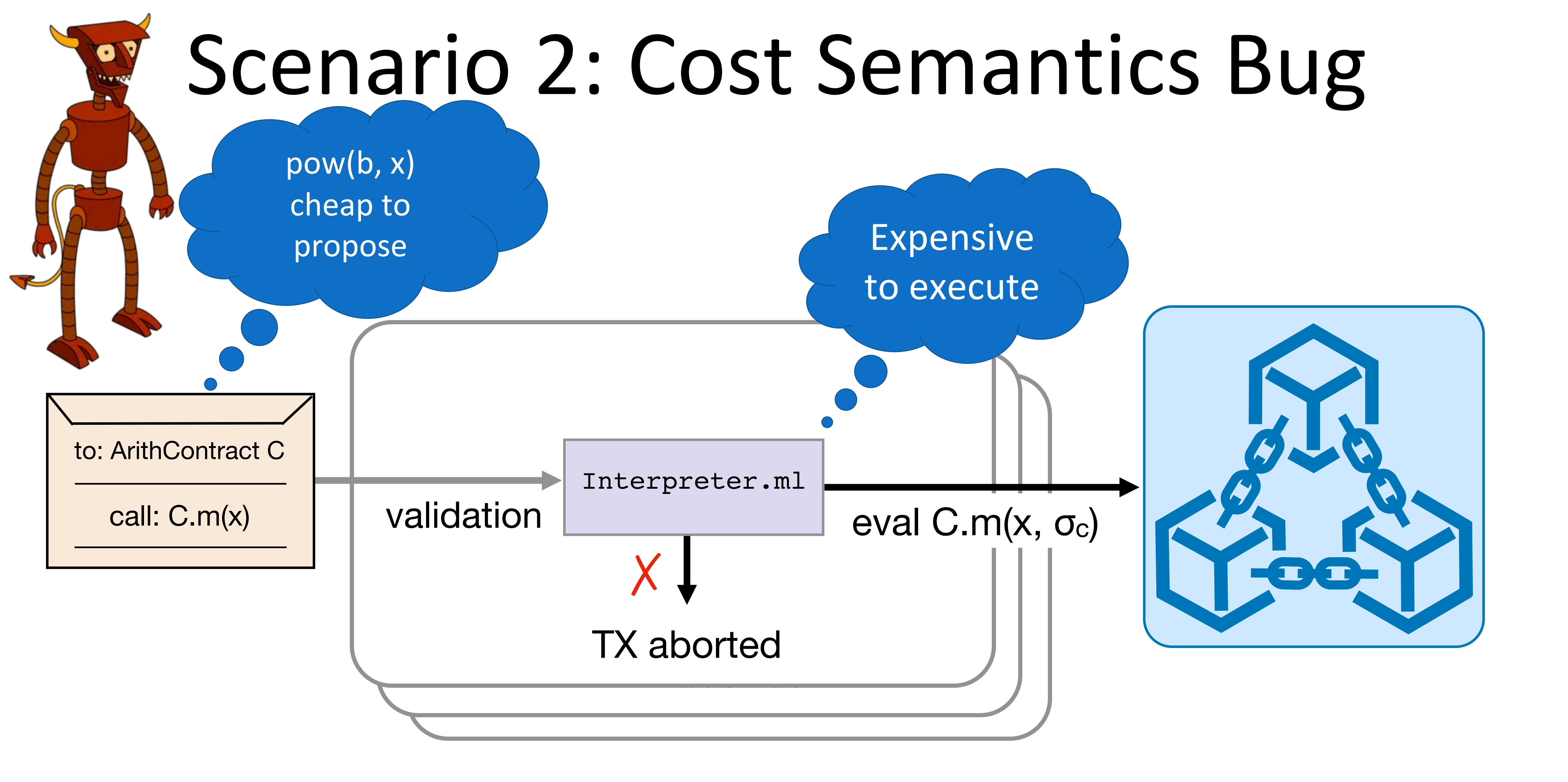

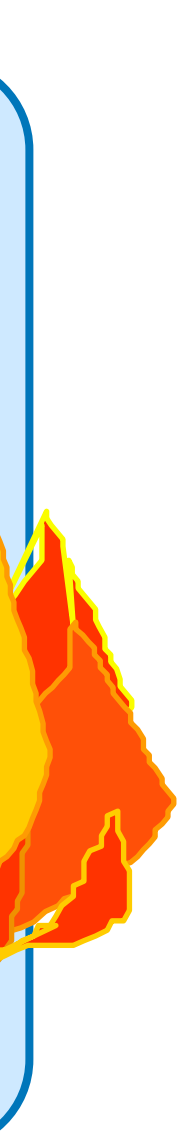

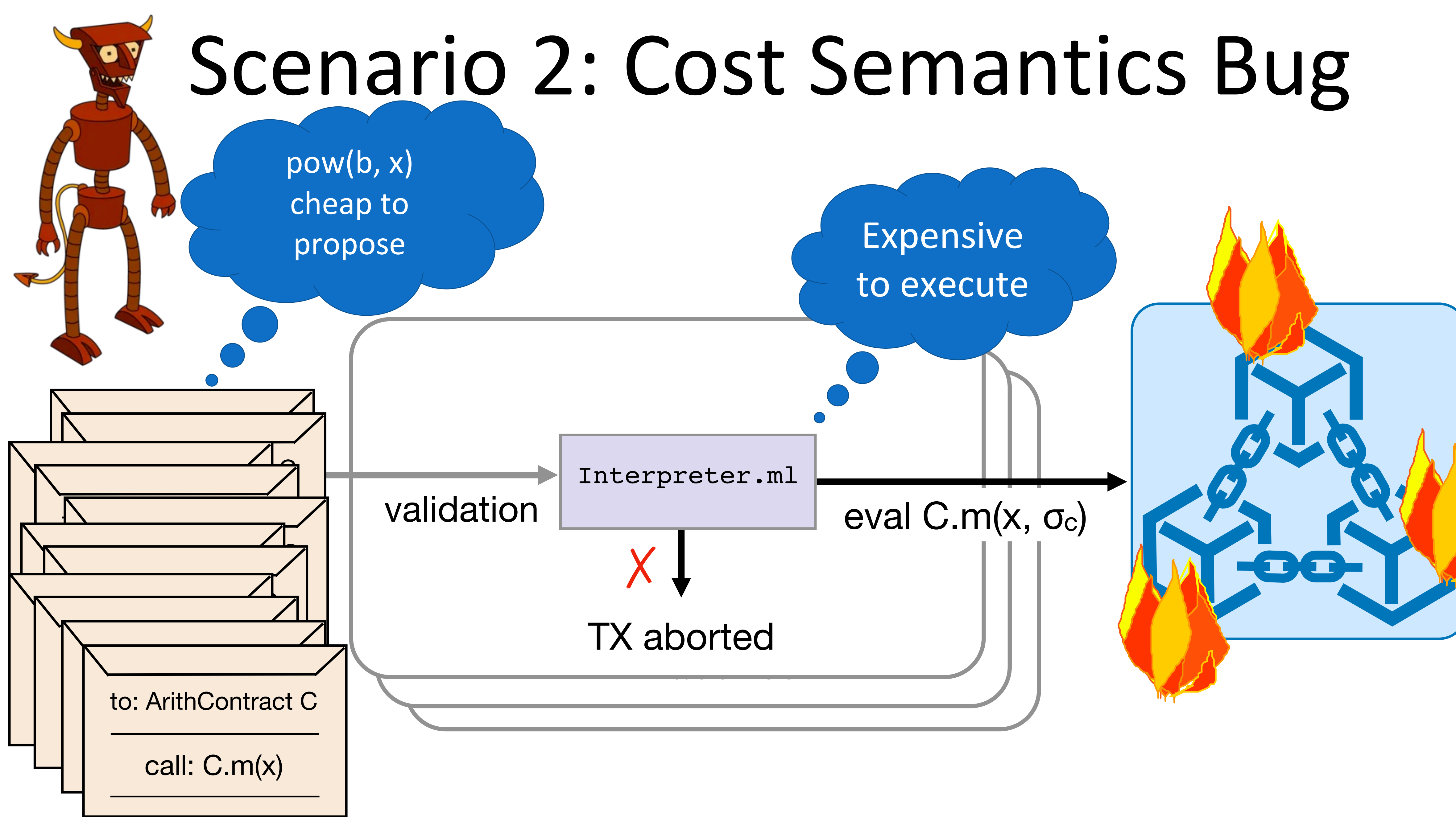

Interpreter.ml

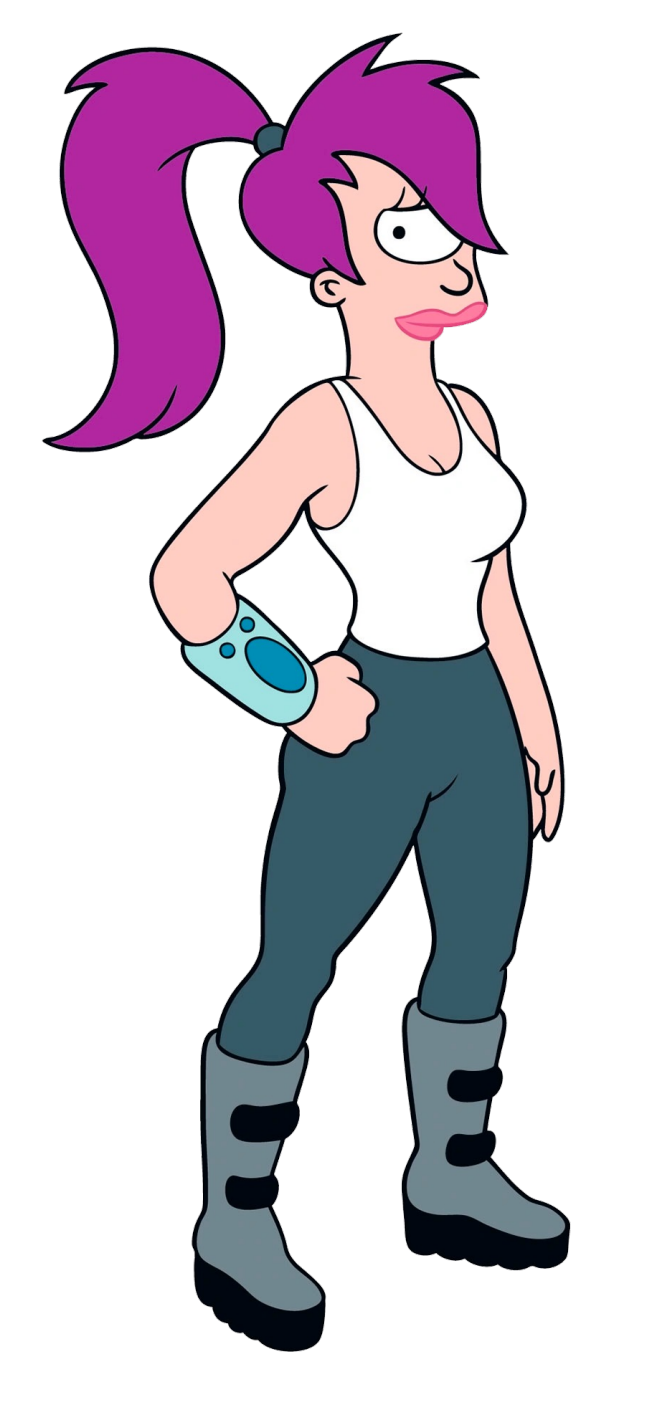

fun eval arith operation op args =  $\begin{array}{ccccc}\bullet & \bullet & \bullet & \bullet\end{array}$ | Power base x => **let** res = **compute\_pow base x in let** gas\_charged = **log2 x in** (res, gas charged)

# What Else Can Go Wrong?

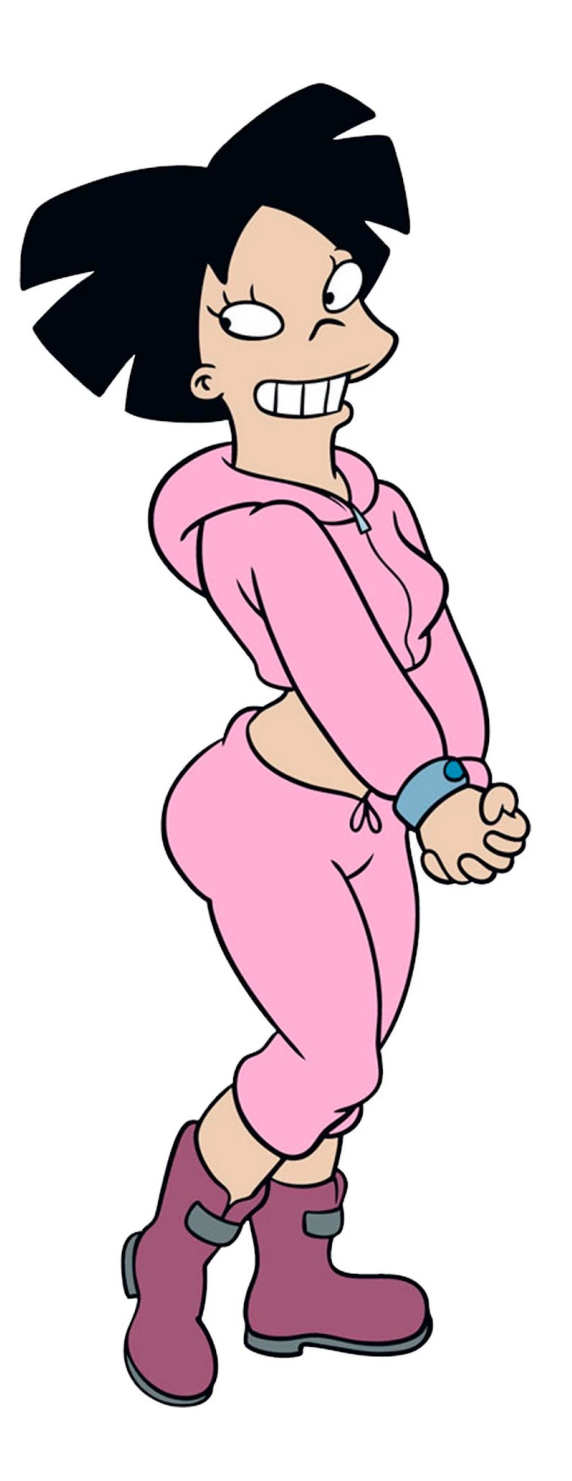

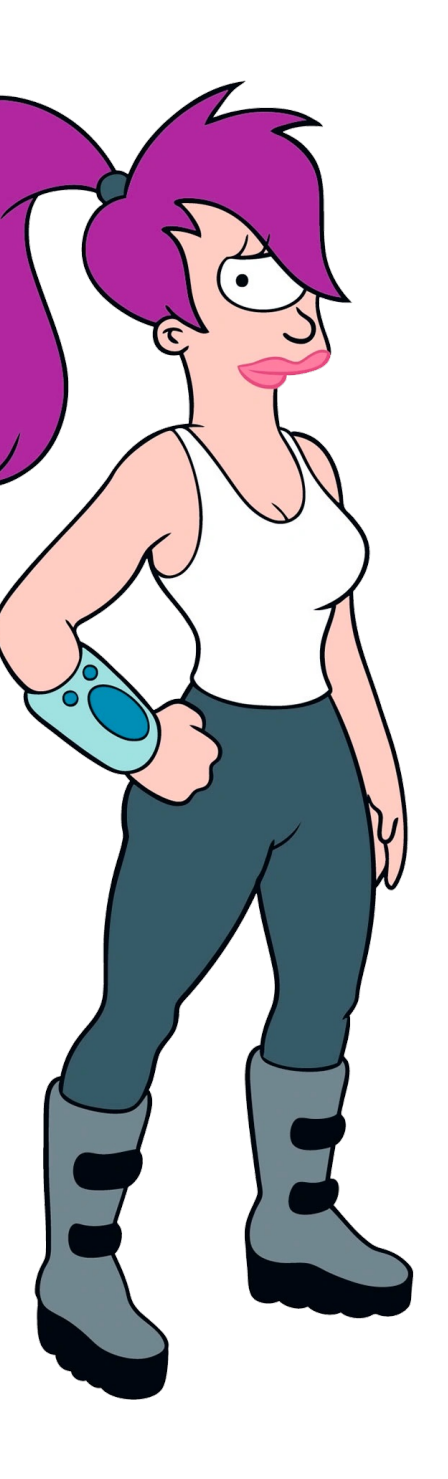

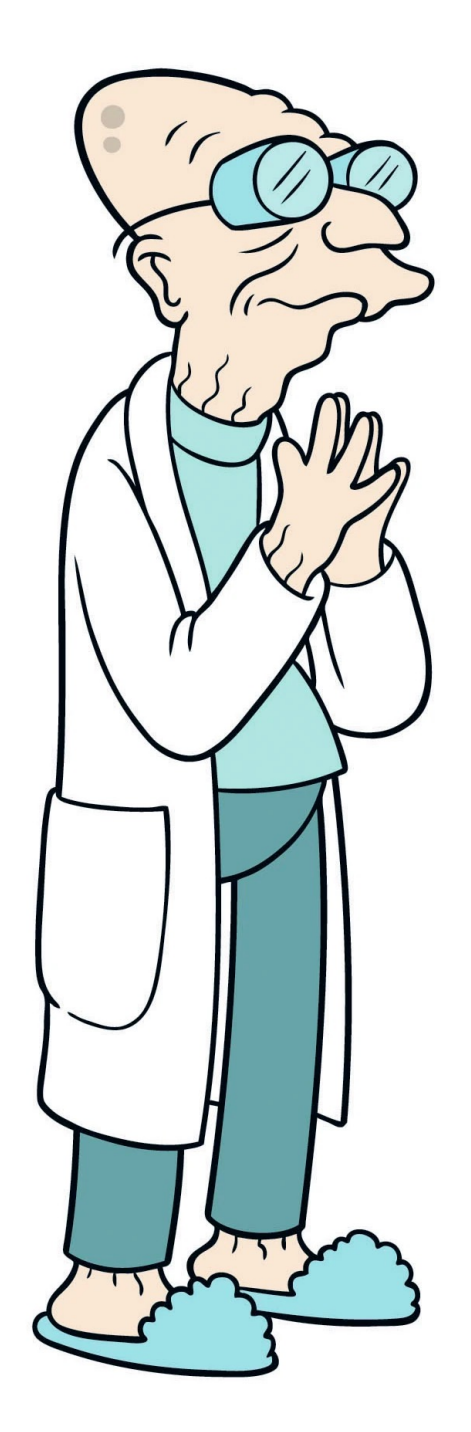

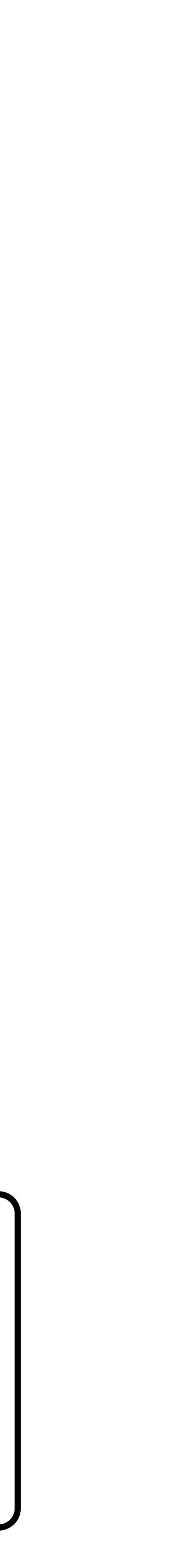

1010111010110110101010 1010101011001010101000 1010101010111010101101 01010101010101010101 1010101010101010110101

# Scenario 3: A Compiler Exploit

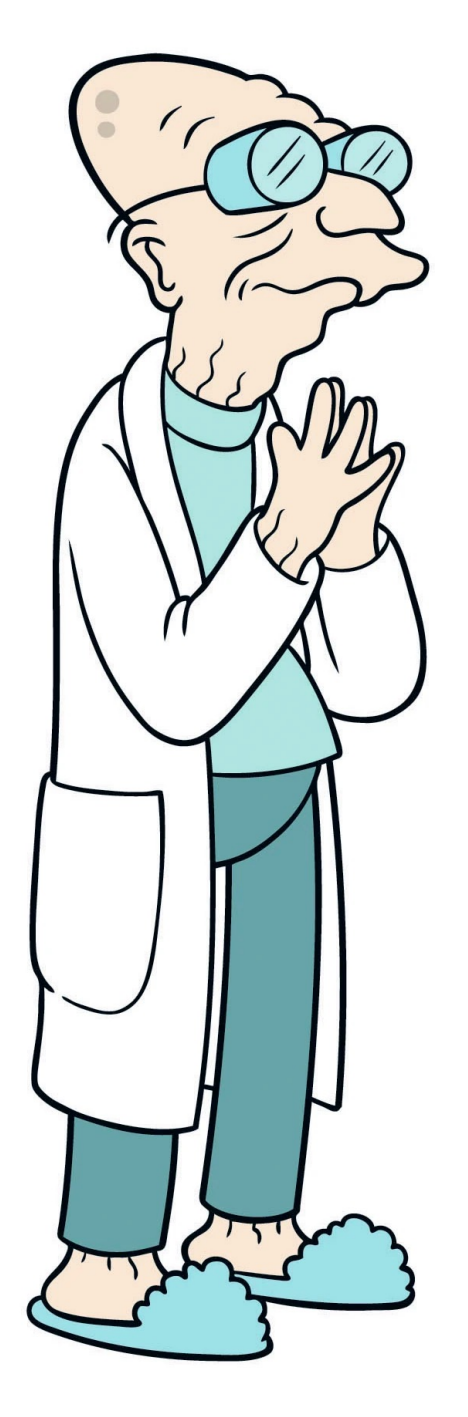

- scilla\_version 0 2 library FungibleToken
- 3 **let min\_int** : Uint128  $\rightarrow$  Uint128  $\rightarrow$  Uint128 =  $(* \dots *)$
- 4 **let** le\_int : Uint128  $\rightarrow$  Uint128  $\rightarrow$  Bool =  $(* \dots * )$
- **let one\_msg** : Msg  $\rightarrow$  List Msg = (\* Return singleton List with a message \*)
- contract FungibleToken
- (owner : ByStr20, total\_tokens : Uint128, decimals : Uint32, name : String, symbol : String)
- $10$  $field$  balances : Map ByStr20 Uint128 =
- $11$ let m = Emp ByStr20 Uint128 in builtin put m owner total\_tokens  $12$ field allowed : Map ByStr20 (Map ByStr20 Uint128) = Emp ByStr20 (Map ByStr20 Uint128)  $13$
- $14$ transition BalanceOf (tokenOwner : ByStr20)
- 15  $bal \leftarrow balances[tokenOwner];$ 
	- match bal with
- 
- $17$  $|$  Some  $v \Rightarrow$  $18$ 
	- msg = {\_tag : "BalanceOfResponse"; \_recipient : \_sender; address : tokenOwner; balance : v}; msgs = one\_msg msg; send msgs
- $20$  $|$  None  $\Rightarrow$ 
	- $msg = \{\_\texttt{tag} : "BalanceOfResponse"; \_\texttt{recipient} : \_\texttt{sender; address} : tokenOwner; balance : zero\};$  $msgs = one_msg msg; send msg$
- 22 23 end

 $16$ 

 $19$ 

 $21$ 

- 24 end
- transition TotalSupply () (\* code omitted \*) end 25
- 26 transition Transfer (to : ByStr20, tokens : Uint128) (\* code omitted \*) end
- $27$ transition TransferFrom (from : ByStr20, to : ByStr20, tokens : Uint128) (\* code omitted \*) end
- **transition Approve (spender :** ByStr20, tokens : Uint128) (\* code omitted \*) end 28
- 29 **transition Allowance (tokenOwner** : ByStr20, spender : ByStr20) (\* code omitted \*) end

## **10x** speedup in transaction processing!

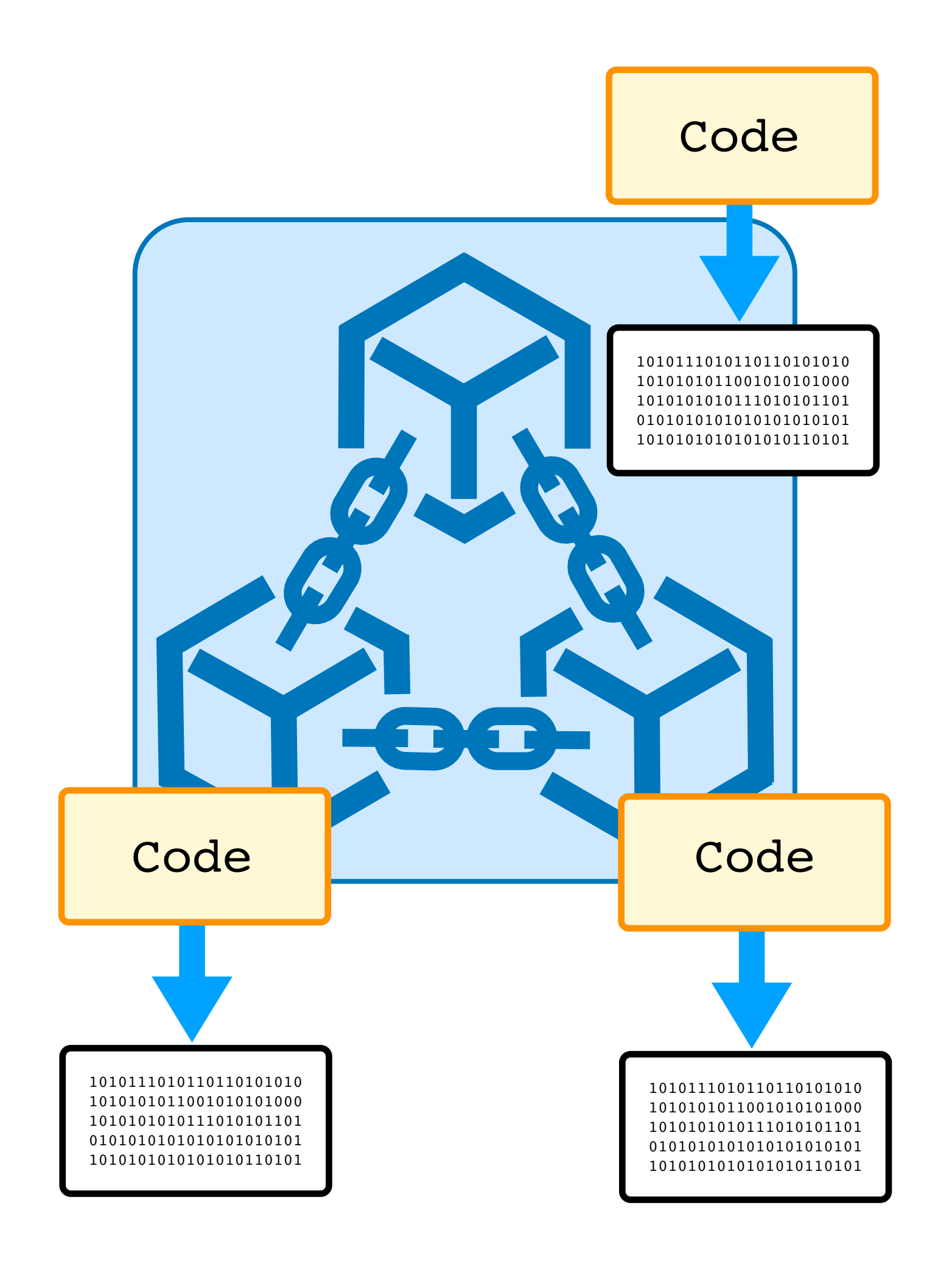

## Scenario 3: A Replicated Compiler Exploit

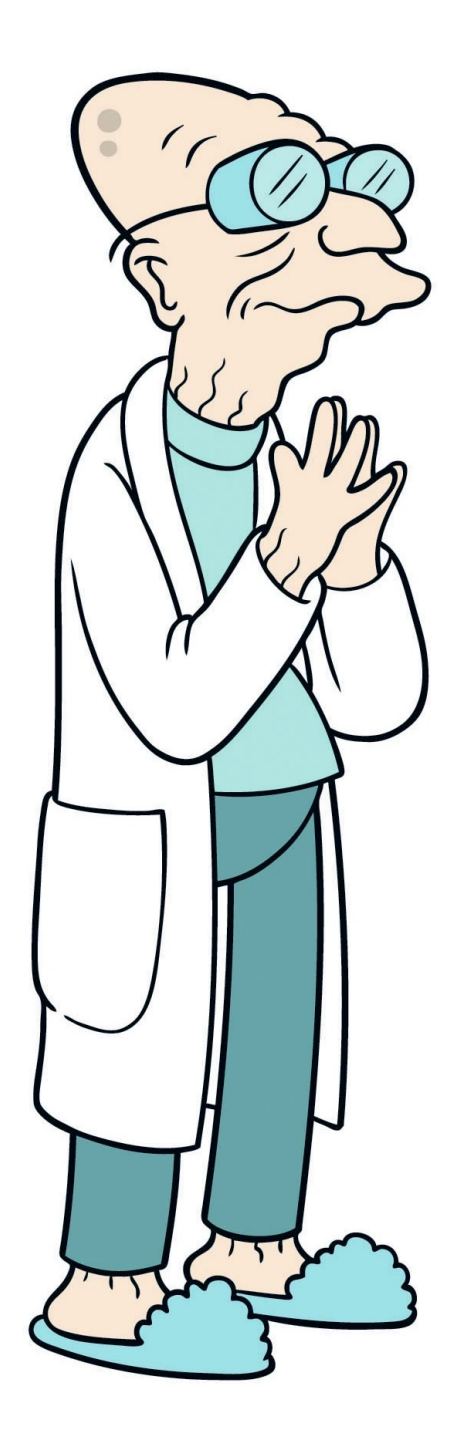

1010111010110110101010 1010101011001010101000 1010101010111010101101 01010101010101010101 1010101010101010110101

## $O(n^3)$ in the program size

scilla\_version 0

## Scenario 3: A Replicated Compiler Exploit

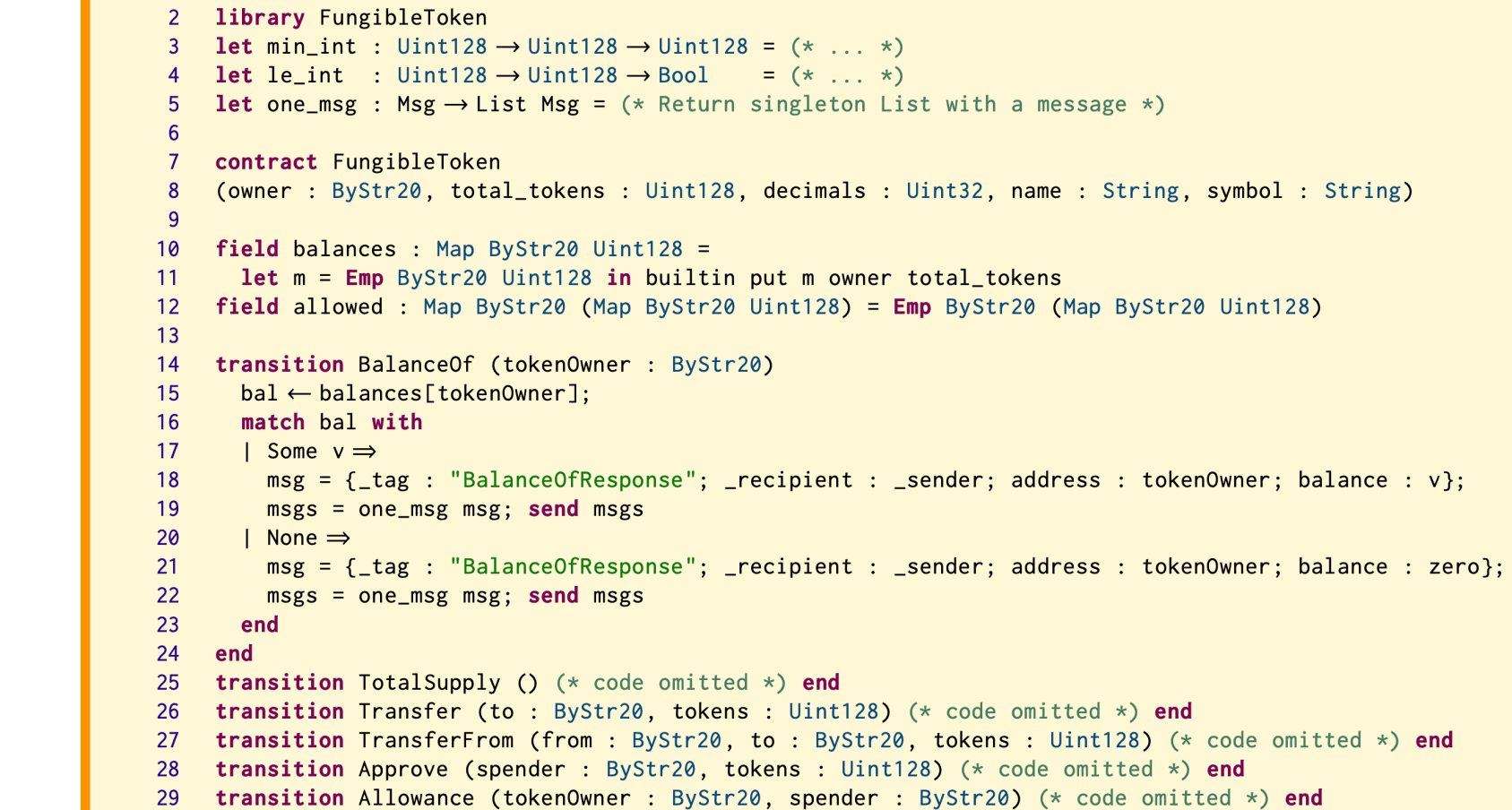

## Scenario 3: A Replicated Compiler Exploit

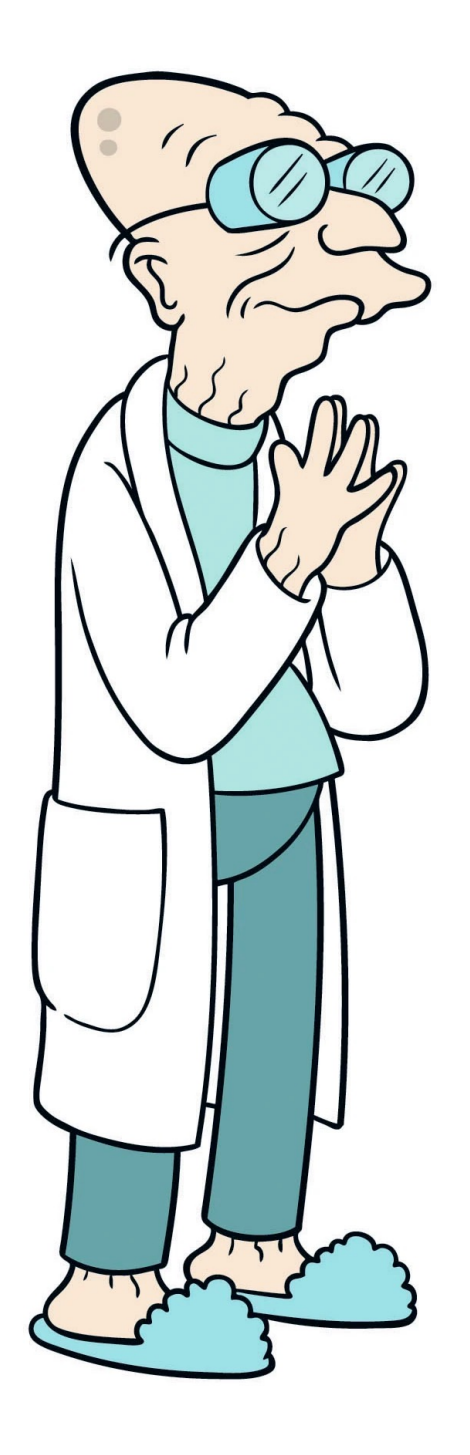

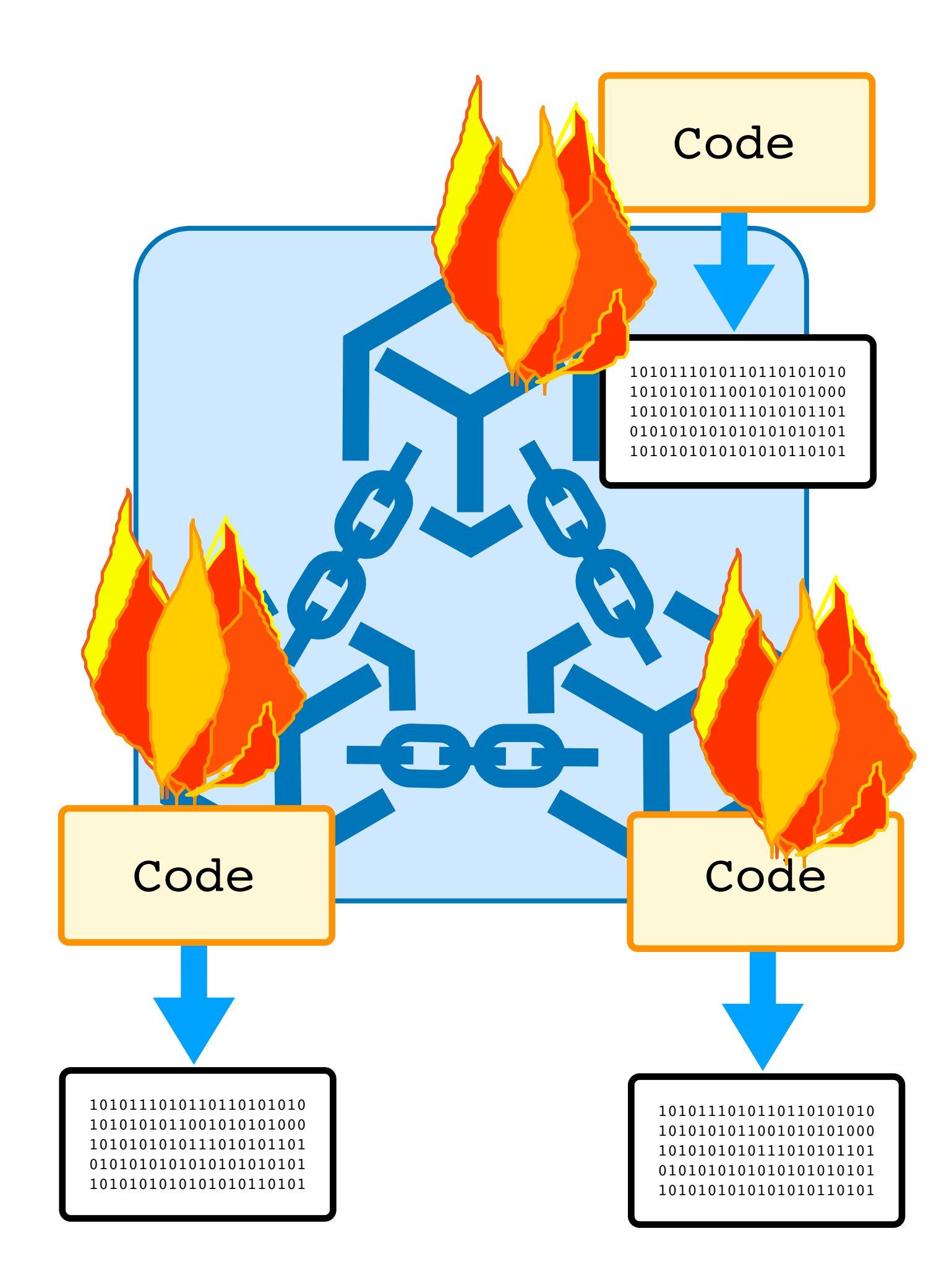

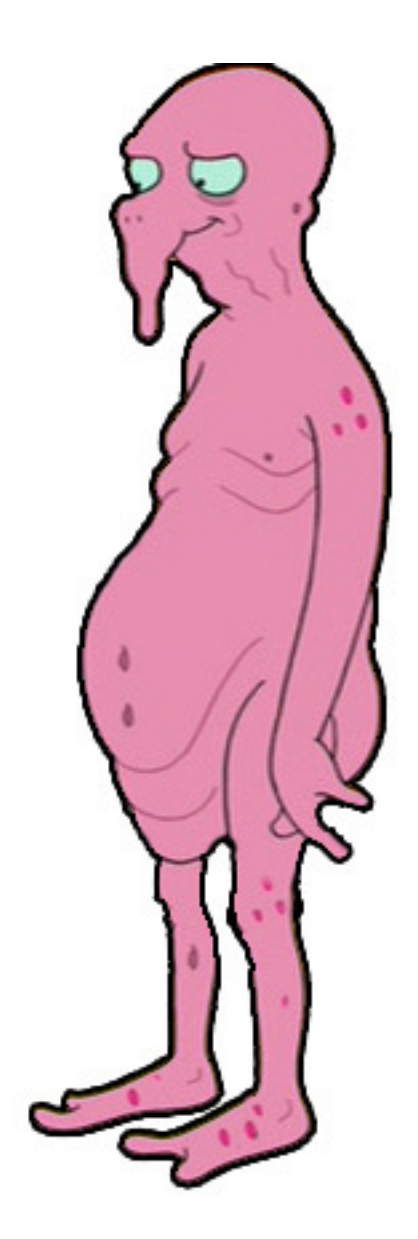

# Language-Layer Bugs

• **Type Checker & Interpreter**:

static guarantees are not ensured at runtime

• **Reference Interpreter:**

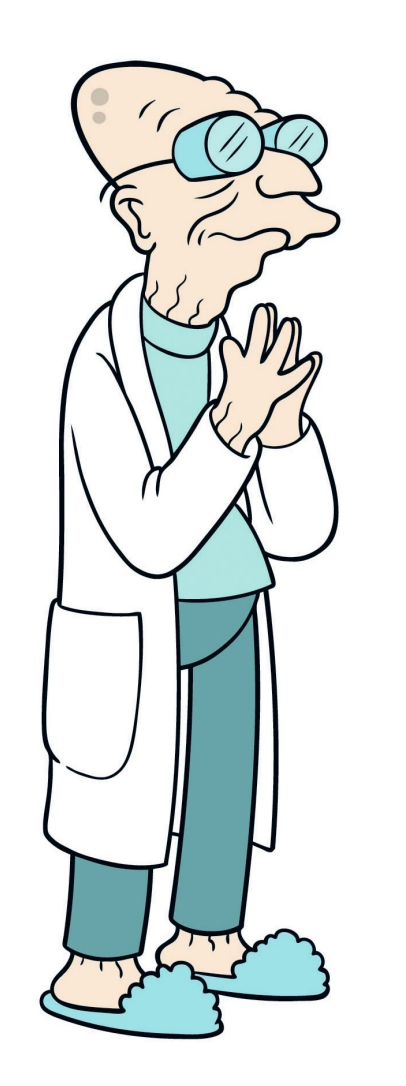

cost semantics is misaligned with runtime costs

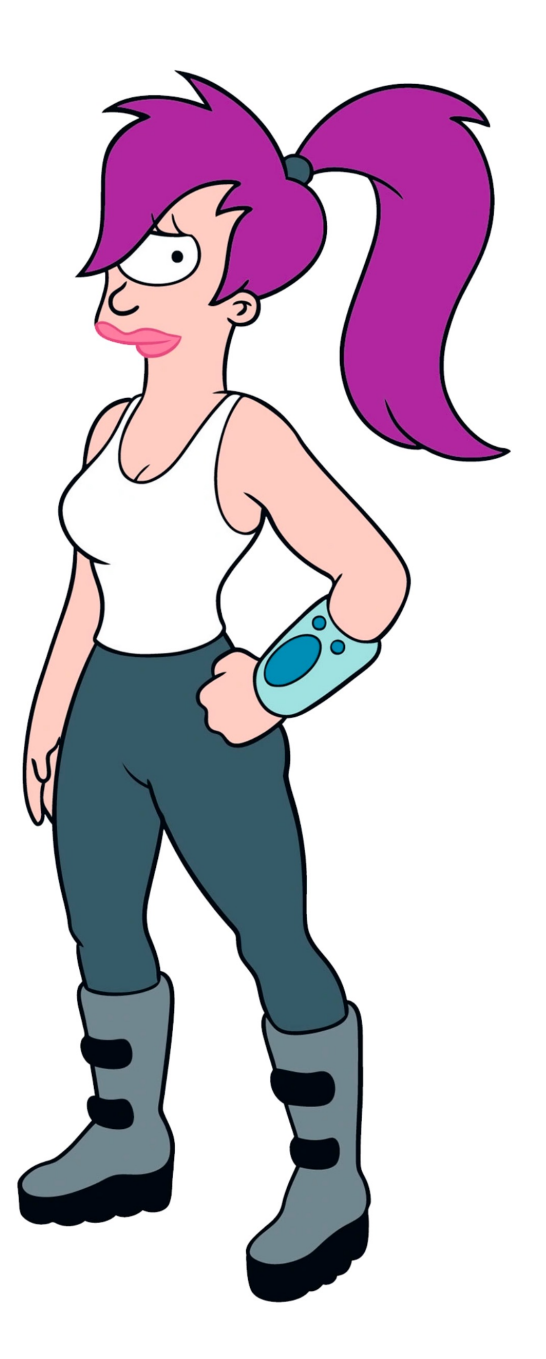

• **Compiler:**

## Compilation cost is not linear in the program size

# This Talk

# Catching Bugs

# in the Blockchain Language Layer

## using Property-Based Testing

# The Rest of the Talk

- The Language
- The Testing Framework
- Generating Random Programs
- Semantic Harness for Testing
- Found Bugs

# The Rest of the Talk

- The Language
- The Testing Framework
- Generating Random Programs
- Semantic Harness for Testing
- Found Bugs

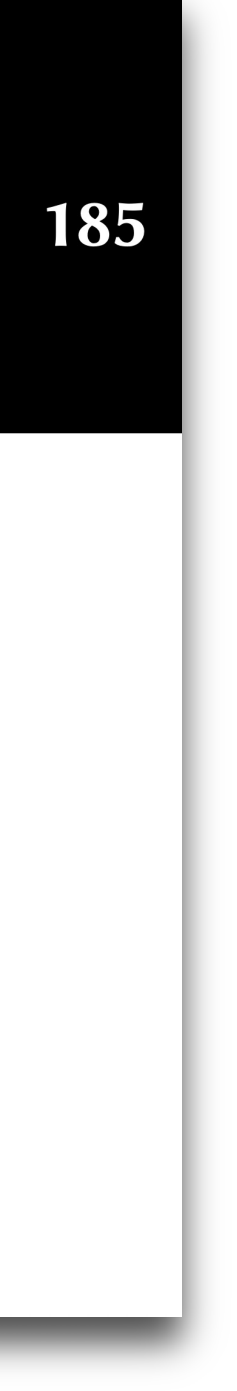

## Smart Contract Intermediate Level Language

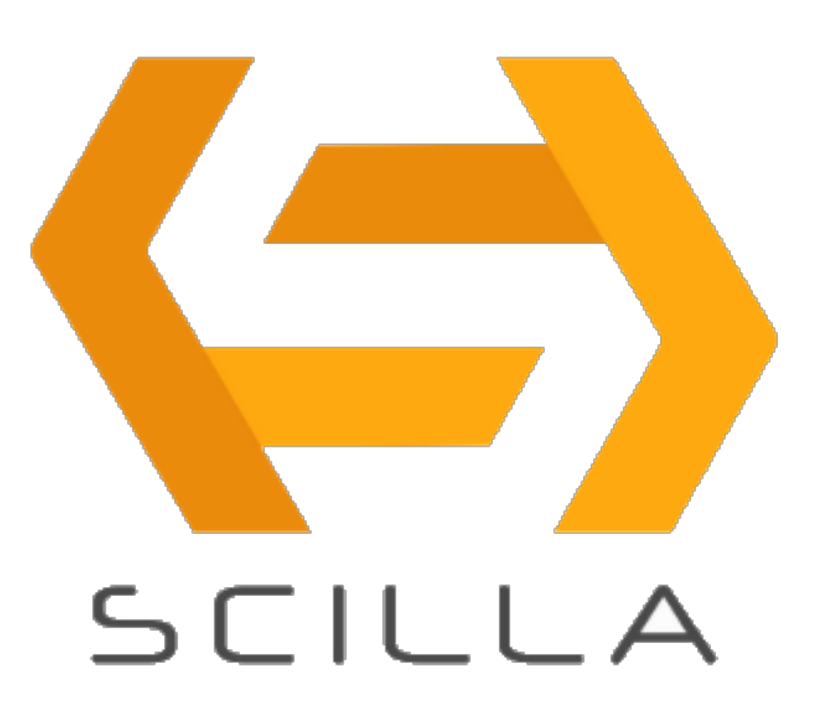

- Principled Model for Computation System F + extensions
- Not Turing Complete Only structural recursion/iteration
- Explicit Effects

• Communication

State Transformer Semantics

Contracts are autonomous actors

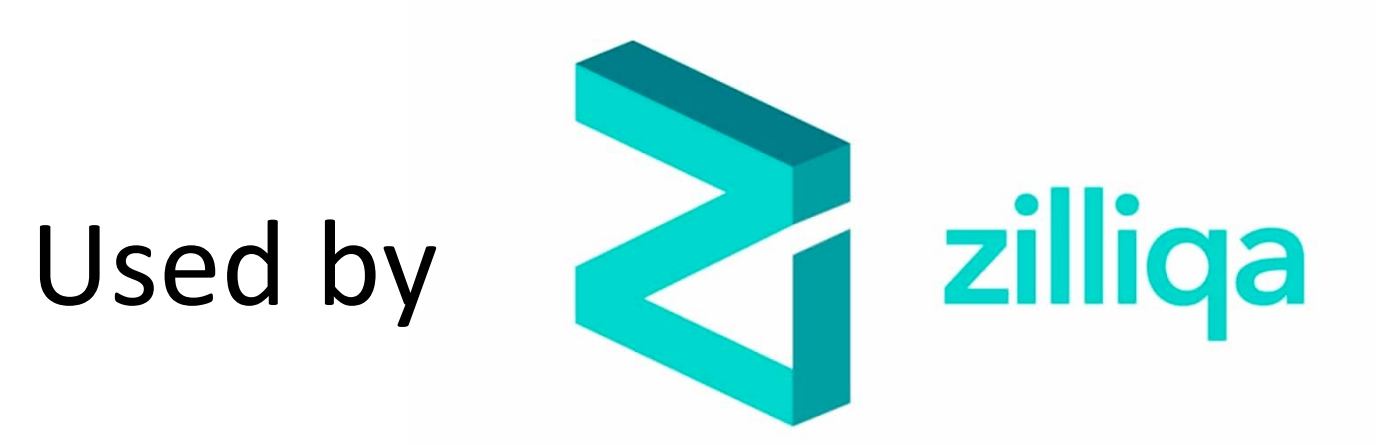

## OOPSLA'19

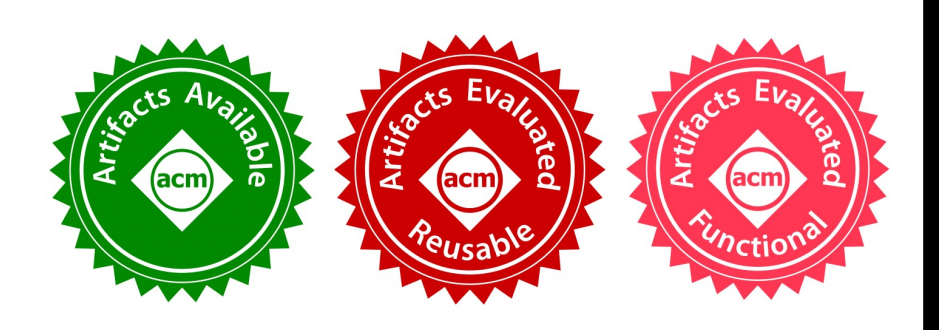

## **Safer Smart Contract Programming with SCILLA**

ILYA SERGEY, Yale-NUS College, Singapore and National University of Singapore, Singapore VAIVASWATHA NAGARAJ, Zilliqa Research, India JACOB JOHANNSEN, Zilliqa Research, Denmark AMRIT KUMAR, Zilliqa Research, United Kingdom ANTON TRUNOV, Zilliqa Research, Russia KEN CHAN GUAN HAO, Zilliqa Research, Malaysia

The rise of programmable open distributed consensus platforms based on the blockchain technology has aroused a lot of interest in replicated stateful computations, aka smart contracts. As blockchains are used predominantly in financial applications, smart contracts frequently manage millions of dollars worth of virtual coins. Since smart contracts cannot be updated once deployed, the ability to reason about their correctness becomes a critical task. Yet, the de facto implementation standard, pioneered by the Ethereum platform, dictates smart contracts to be deployed in a low-level language, which renders independent audit and formal verification of deployed code infeasible in practice.

# Scilla

```
| String | ByStr | ByStrX | Message | ...
|Ce_1 ... e_n| match e with \lt pat \Rightarrow sel > end
```
## *Pure* Fragment: System F

**Variables**:  $x, y, ..., X, Y, ...$ **Primitives**:  $p ::= Int32 | Int64 | ... | Unit32 | ...$ **Constants** :  $C ::= O | 1 | " " | ...$ **Types:**  $\sigma, \tau$  ...  $\mathcal{L} := p \mid \sigma \rightarrow \tau \mid X \mid \forall X \ldotp \tau$ **Terms:** e, ...  $::= x | c | e_1 e_2 | \lambda x : \sigma e$ .  $| e \tau | \Delta X. e | \{f : e, ...\}$ 

## *Pure* Fragment: System F

Variables:  $x, y, ..., X, Y, ...$ **Primitives**:  $p ::= Int32 | Int64 | ... | Unit32 | ...$ | String | ByStr | ByStrX | Message | ... **Constants** :  $C ::= O | 1 | " " | ...$ **Types:**  $\sigma, \tau$  …  $:= p | \sigma \to \tau | X | \forall X. \tau$ Terms:  $e$ ,  $\cdots = x | c | e_1 e_2 | \lambda x : \sigma$ . **e**  $| e \tau | \Lambda X . e | \{ f : e, \ldots \}$  $|C e_1 ... e_n|$  match e with  $<$  pat  $\Rightarrow$  sel  $>$  end

*Stateful* Fragment

s ::= | x <- f | f := x | **let** x = e | **event** m | **send** ms

## **Contract** definitio

**Transitions** 

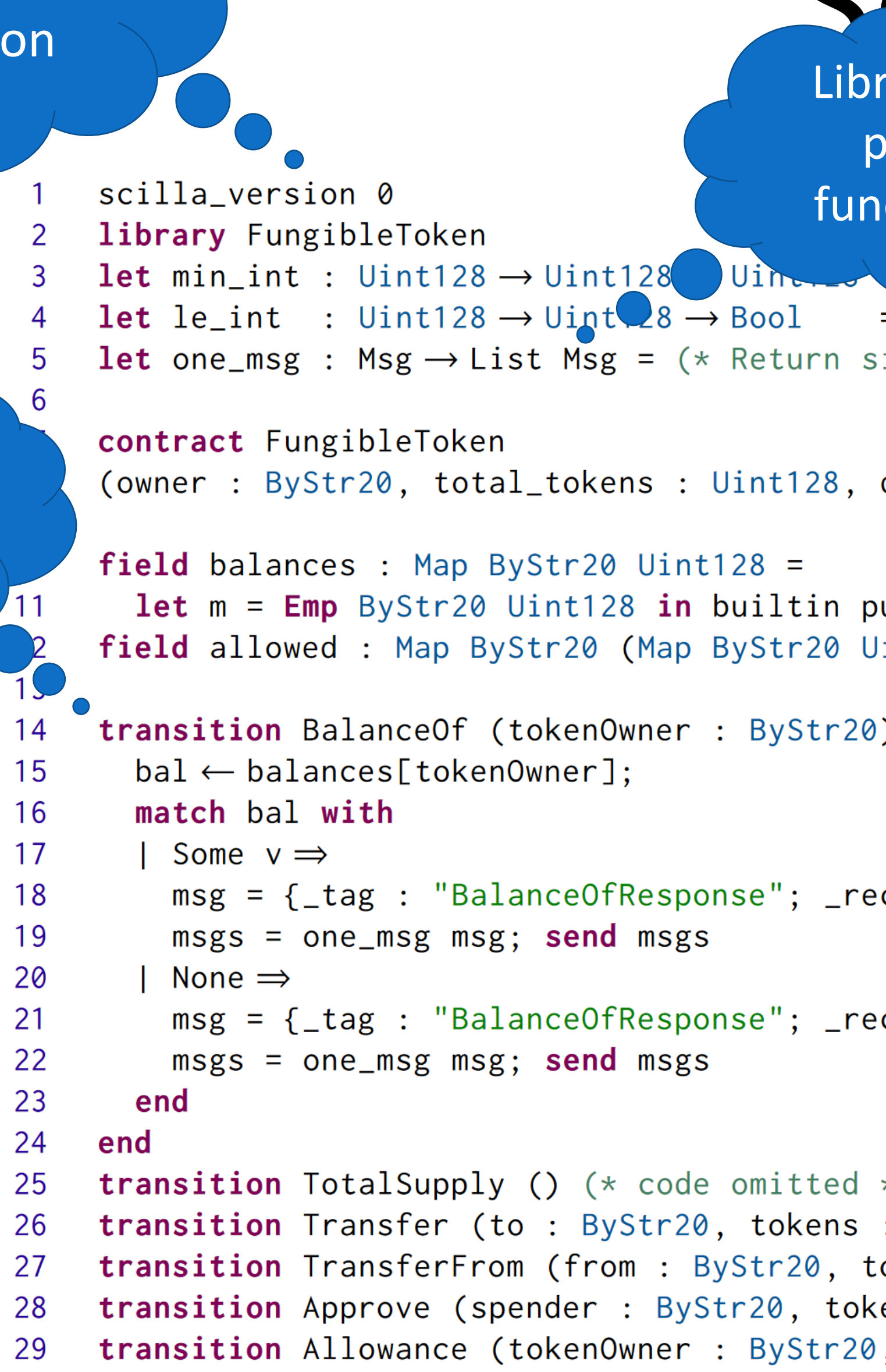

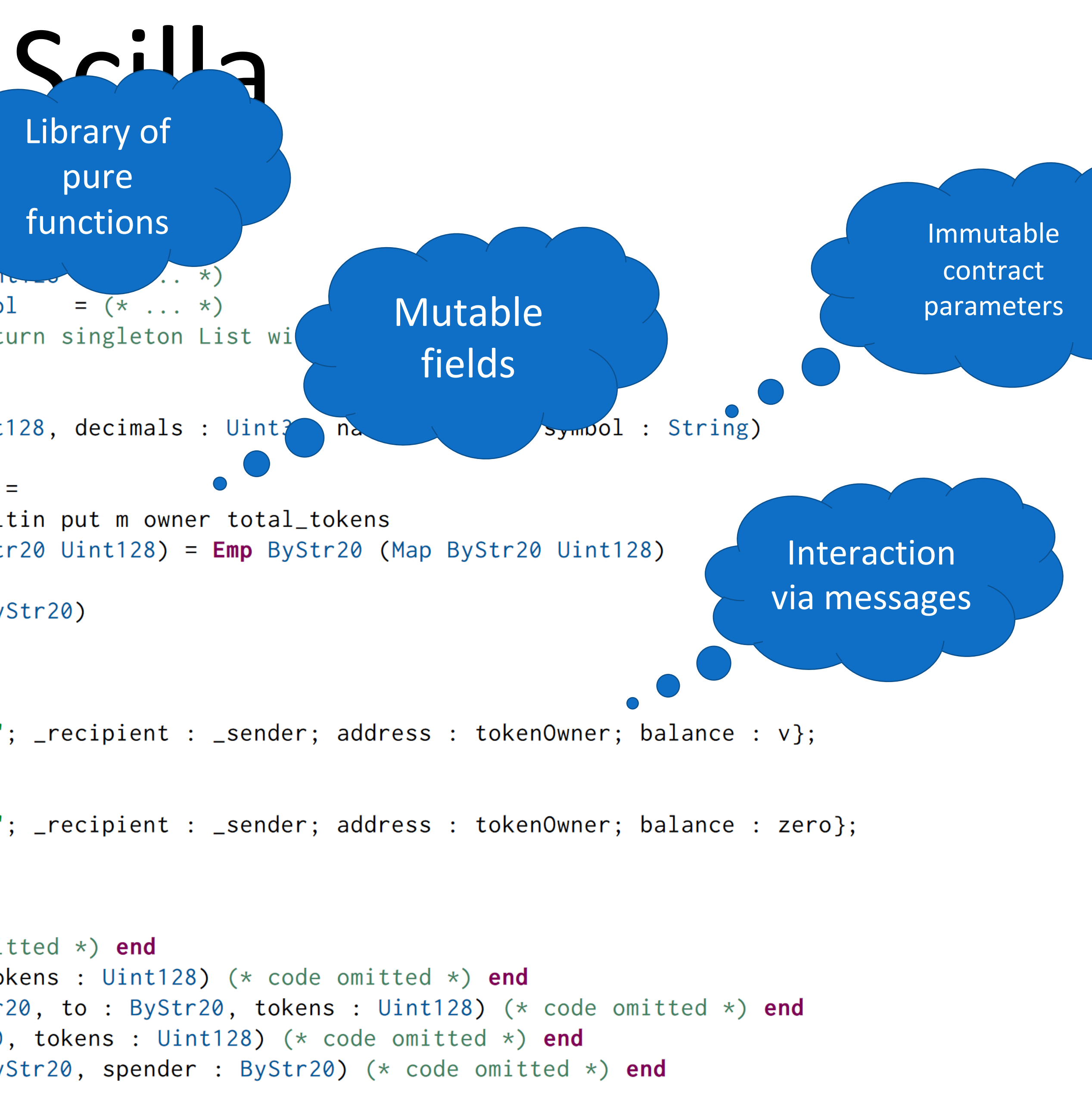

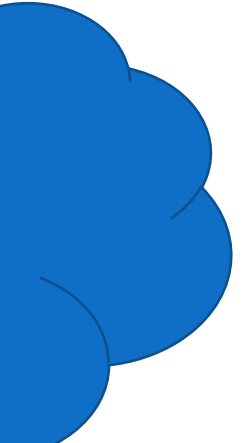

## Scilla Monadic  $\{occ\}$  env =  $\mathsf{match}$  e with cost & failure .et\_syntax in trackingn ( $1,$  env) .lookup env i in return (v, env)  $|S\rangle \rightarrow$  $=$  wrap\_eval lhs env (e, U) in ind env (get\_id i) lval in v' (e, E lval) xp\_eval e' env in eval\_gas\_charge env g in (Uint64.of\_int cost)  $gas'')$  $dy)$  -> (\* Other cases \*)

# Monadic Interpreter (in OCaml)

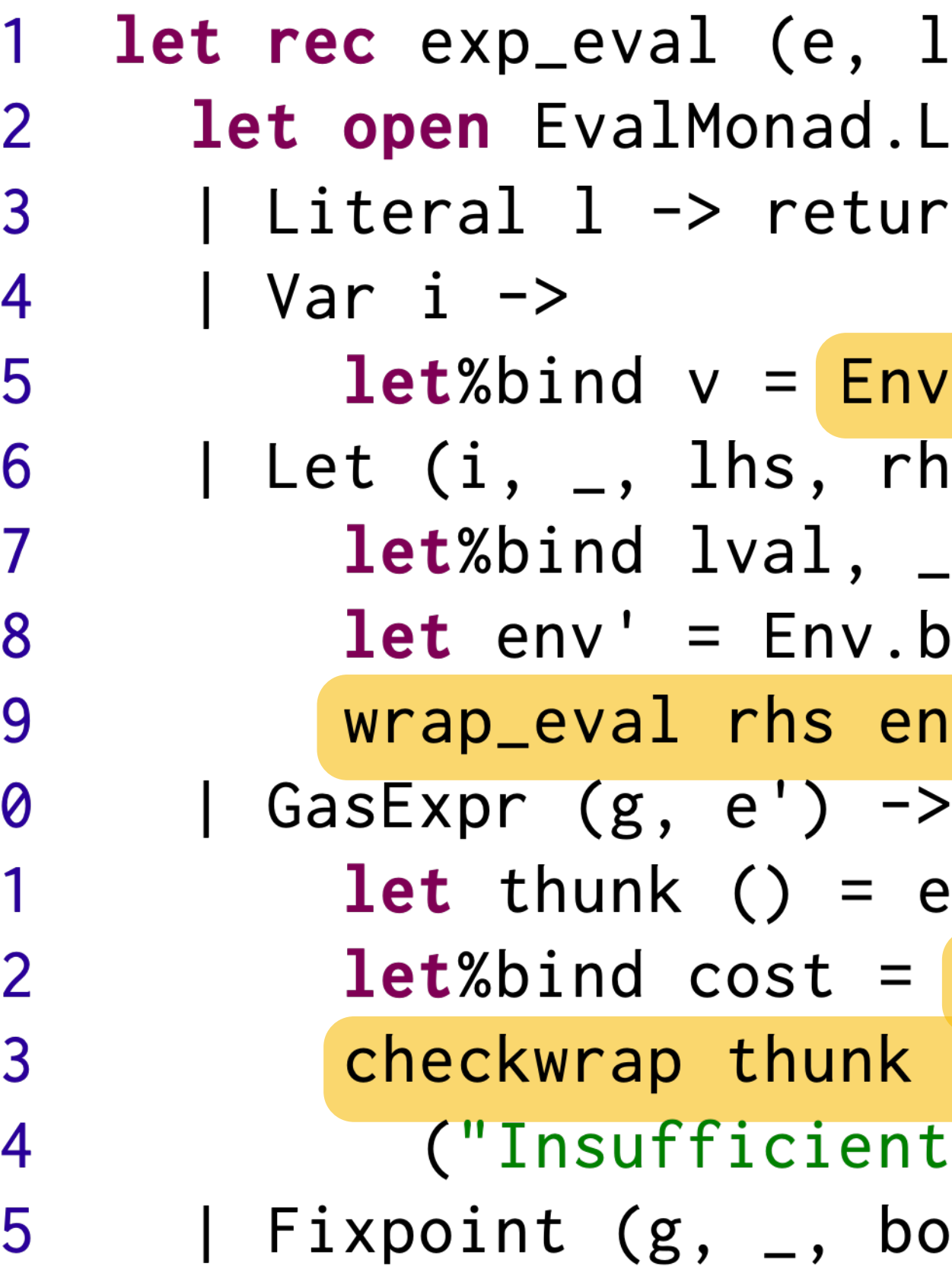

# The Rest of the Talk

- The Language
- The Testing Framework
- Generating Interesting Programs
- Semantic Harness for Testing
- Found Bugs

# The Rest of the Talk

## • The Language

- The Testing Framework
- Generating Interesting Programs
- Semantic Harness for Testing
- Found Bugs

# Property-Based Testing

- Programmer writes *properties* of software system or component as a function from inputs to Booleans
- Tool *generates* many random inputs and applies the function to each one
- Famously embodied in **Haskell QuickCheck**

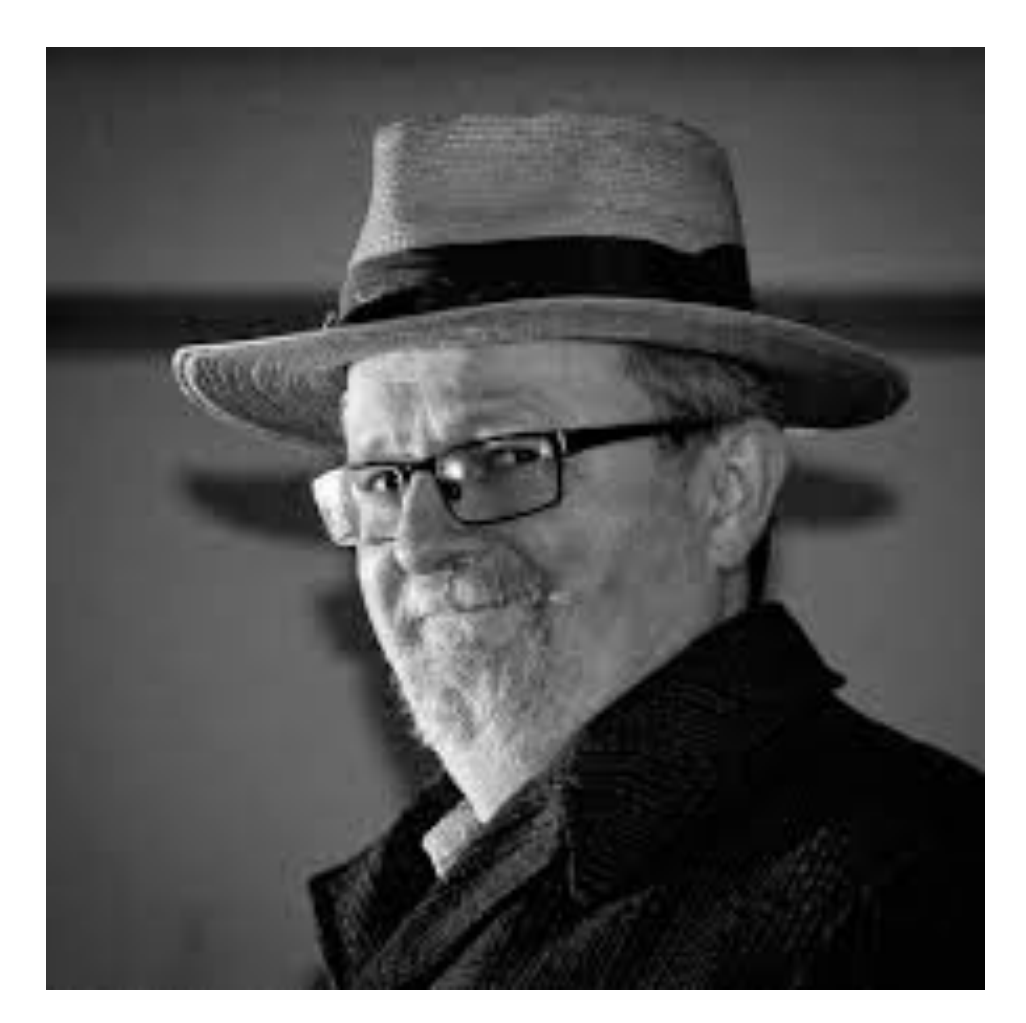

John Hughes

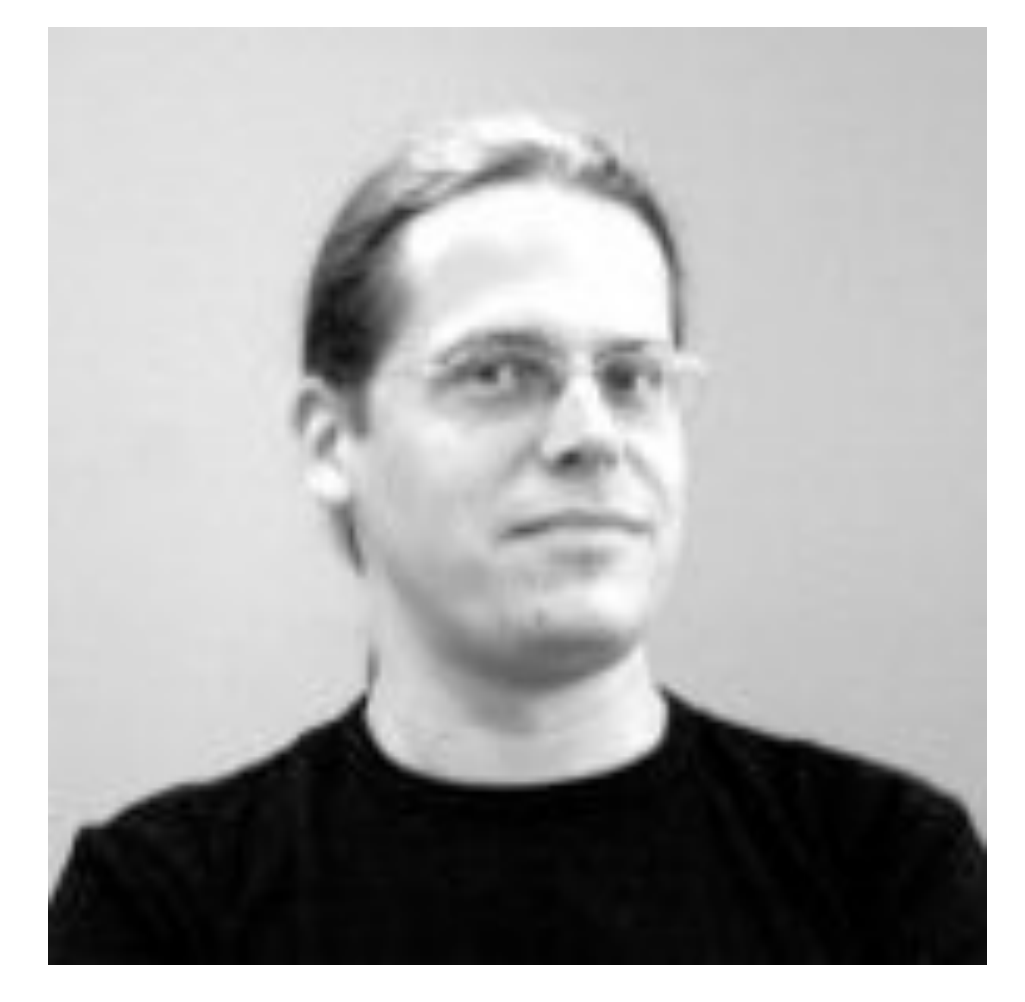

Koen Claessen

Tricky part: we only need well-typed terms

**Theorem** preservation : **forall** Γ e τ e',

 $\bigodot$ 

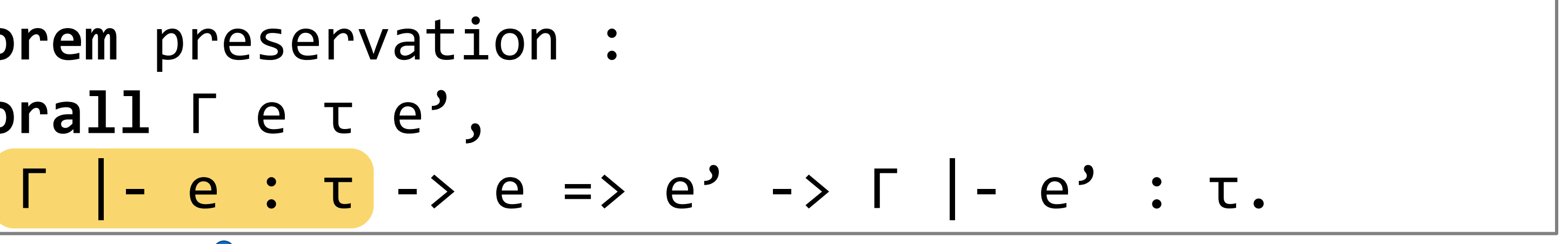

# Testing Language Properties

**Theorem** preservation : **forall** Γ e τ e', Γ |- e : τ -> e => e' -> Γ |- e' : τ.

- 1. Generate an *environment*, *term*, and *type*
- 2. Check if the term e is *well-typed*
- 3. If it's not, start over (and again…)

$$
e^{\prime} \rightarrow \Gamma \mid -e^{\prime} : \tau.
$$

## **Non-Solution**

# Testing Language Properties

**Theorem** preservation : **forall** Γ e τ e', Γ |- e : τ -> e => e' -> Γ |- e' : τ.

Write a generator that produces *well-typed terms!*

$$
e^{\prime} \rightarrow \Gamma \mid -e^{\prime} : \tau.
$$

## **Solution**

# Testing Language Properties

Write a generator that produces *well-typed terms.*

# Testing Language Properties

This is a difficult and long-studied problem!

- CSmith [Yang et al., PLDI '11]
- Testing GHC's strictness analyser [Palka et al., AST '11]
- Testing Noninterference, Quickly [Hritcu et al., ICFP '13]

# A Tool for the Job: QuickChick

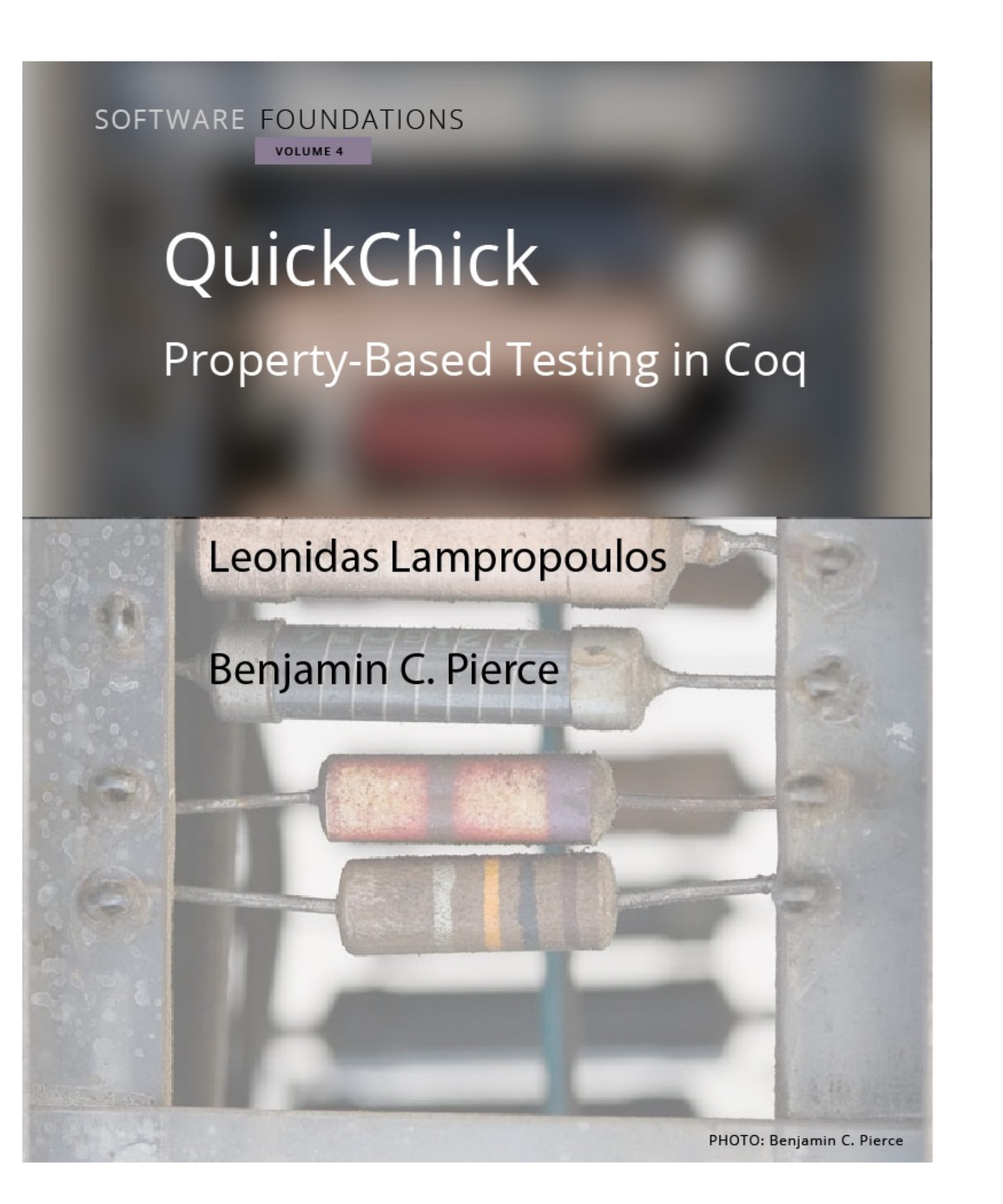

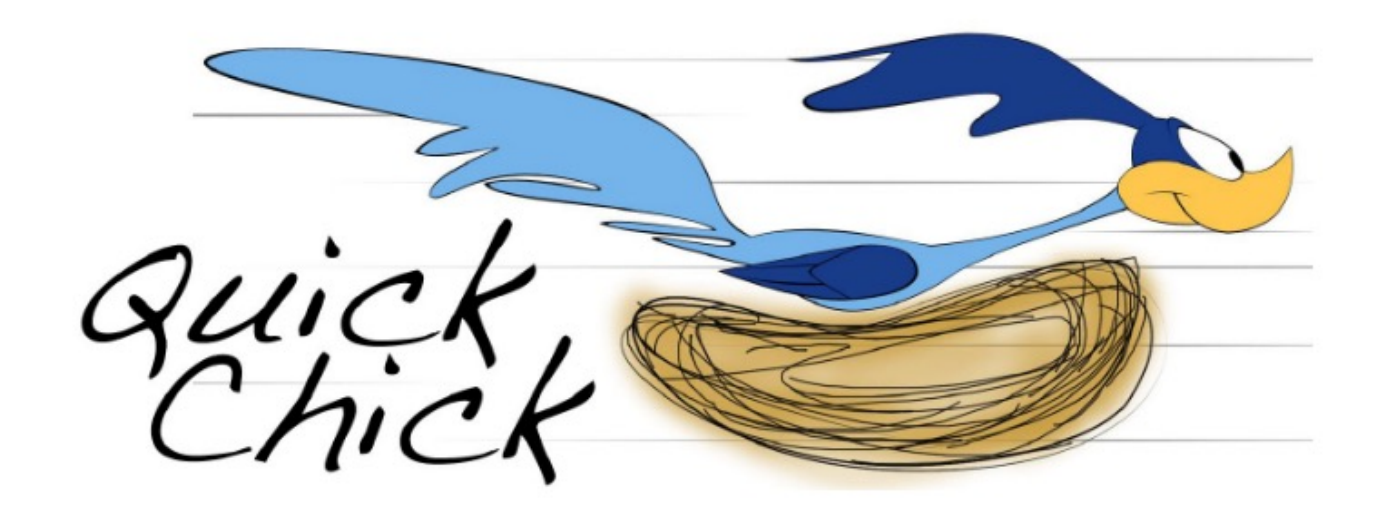

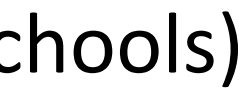

… used in practice to facilitate verification (**[***JFP 2016***]**, DeepWeb, Vellvm) … in many places (UPenn, UMD, Princeton, MIT, INRIA) … taught in courses and summer schools (UMD 631, DeepSpec Summer Schools)

# A Tool for the Job: QuickChick

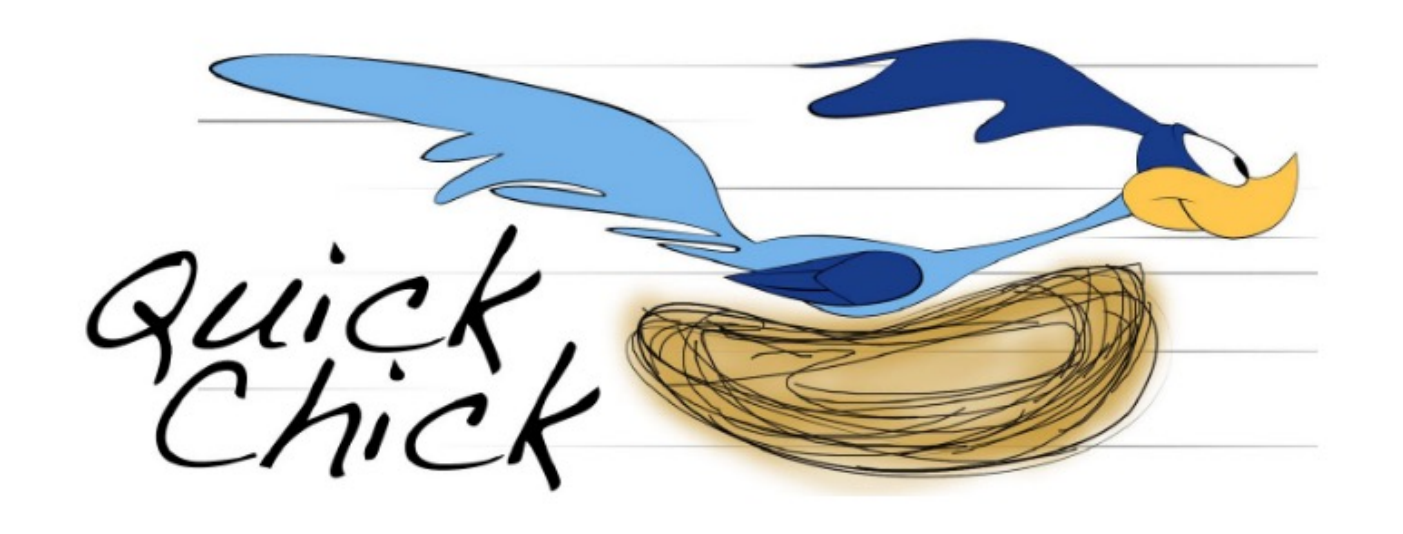

- Easy to define generators for hierarchical data (ASTs)
- Good integration with OCaml via Coq extraction
- Ability to do fuzzing-like, feedback-based generation

# A Tool for the Job: QuickChick

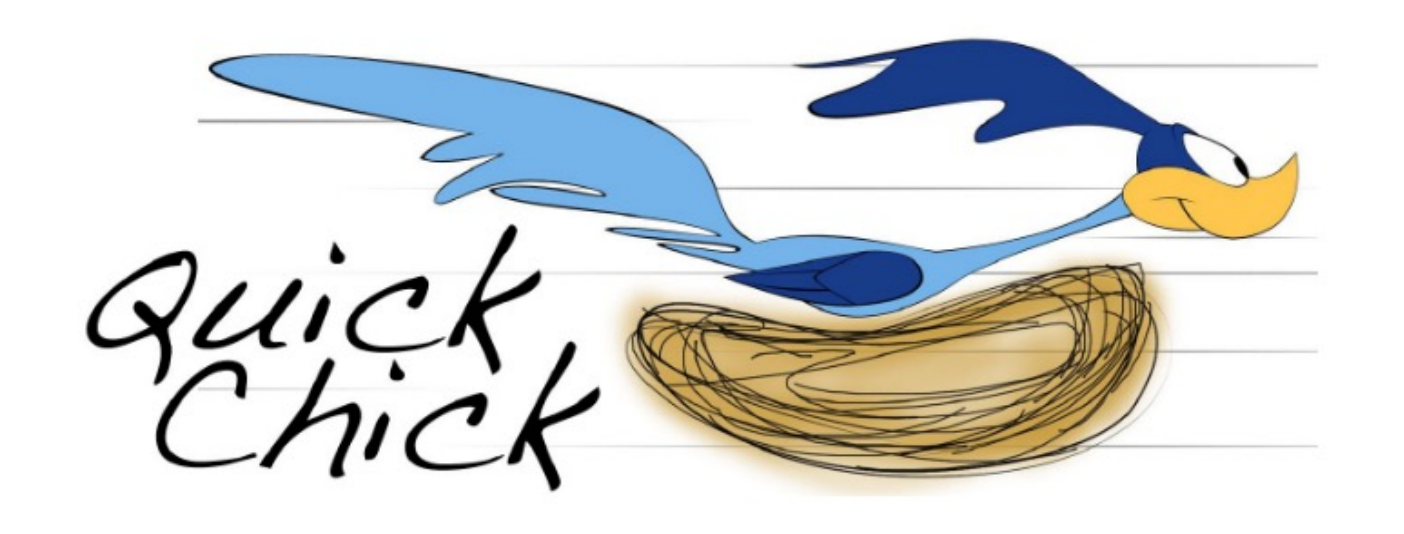

- Easy to define generators for hierarchical data (ASTs)
- Good integration with OCaml via Coq extraction
- Ability to do fuzzing-like, feedback-based generation (ended up not using much, at least so far)

# The Rest of the Talk

## • The Language

- The Testing Framework
- Generating Interesting Programs
- Semantic Harness for Testing
- Found Bugs

# The Rest of the Talk

• The Language

- The Testing Framework
- Generating Interesting Programs
- Semantic Harness for Testing
- Found Bugs

## *Pure* Fragment: System F

**Variables:**  $x, y, ..., X, Y, ...$ **Primitives**:  $p ::= Int32 | Int64 | ... | Unit32 | ...$ | String | ByStr | ByStrX | Message | ... **Constants** :  $C ::= O | 1 | " " | ...$ **Types:**  $\sigma, \tau$  …  $:= p | \sigma \to \tau | X | \forall X. \tau$ Terms:  $e$ ,  $\cdots = x | c | e_1 e_2 | \lambda x : \sigma$ . **e**  $| e \tau | \Lambda X . e | \{ f : e, \ldots \}$  $|Ce_1 ... e_n|$  match e with  $\lt$  pat  $\Rightarrow$  sel  $>$  end

Γ; Χ, Δ ⊢ e ∶ τ Γ;  $Δ$  ⊢  $ΛX$ . e :  $∀X$ . τ

 $Γ; Δ ⊢ e : ∀X. τ$ Γ;  $Δ$  ⊢ e τ': τ $[τ'/X]$ 

## Γ; Χ, Δ ⊢ e ∶ τ

## Generating System F Terms

Γ;  $Δ$  ⊢  $ΛX$  e :  $∀X$ . τ

## Γ; Χ, Δ ⊢ e ∶ τ Γ;  $Δ$  ⊢  $ΛX$  e :  $∀X$ . τ

## Generating System F Terms

Γ; Χ, Δ ⊢ e ∶ τ Γ;  $Δ$  ⊢  $ΛX$ . e :  $∀X$ . τ

## Generating System F Terms

 $Γ; Δ ⊢ e : ∨X.τ$ Γ;  $Δ$  ⊢ e τ': τ $\lceil \tau'/X \rceil$ 

## $\Gamma; \Delta \vdash e : \forall X. \tau \quad \sigma = \tau[\tau'/X]$  $Γ; Δ ⊢ e τ': σ$

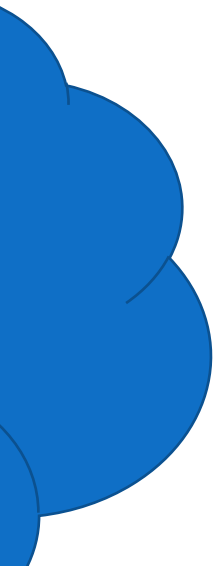

## $\Gamma; \Delta \vdash e : \forall X. \tau \quad \sigma = \tau[\tau'/X]$  $Γ; Δ ⊢ e τ' : σ$

How do we generate τ, τʹ, and Χ such that this equality holds?

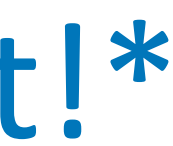

## Un-substitution

\*Details are a bit tricky (need keep track of closedness and frequencies): see the paper for the algorithm.

- Pick a closed sub-type τ' of σ
- Traverse σ and abstract τ' with X

## **Idea:** Produce a distribution of closed "sub-types" *τ′* of σ to abstract!\*

## $\Gamma; \Delta \vdash e : \forall X. \tau \quad \sigma = \tau[\tau'/X]$  $Γ; Δ ⊢ e τ' : σ$

# The Rest of the Talk

• The Language

- The Testing Framework
- Generating Interesting Programs
- Semantic Harness for Testing
- Bugs

# The Rest of the Talk

- The Language
- The Testing Framework
- Generating Interesting Programs
- Semantic Harness for Testing
- Bugs

## Testing Control- and Type-Flow Analysis in Scilla Compiler

• The analysis correctly over-approximates the *flow of values to variables*

- - use case: **function inlining**

• It also over-approximates the flow of *ground types to type variables*

- - use case: **monomorphization**
- To test over-approximation, we need **collecting semantics**

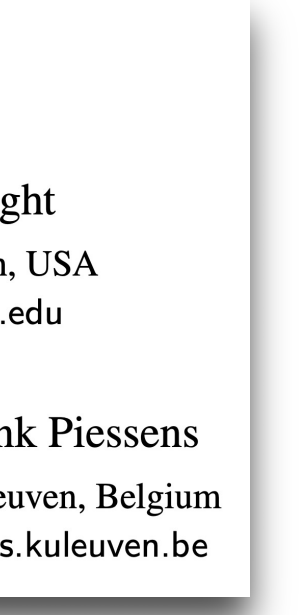

## Monadic Interpreters to the Rescue

```
let rec exp_eval (e, loc) env = match e with
      let open EvalMonad.Let_syntax in
       Literal l \rightarrow return (l, env)
        Var i \rightarrow4
           let%bind v = Env. lookup env i in return (v, env)
 5
       | Let (i, \overline{\phantom{a}}, lhs, rhs) ->
 6
           let%bind lval, = = wrap eval lhs env (e, U) in
           let env' = Env.bind env (get_id i) Ival in8
           wrap_eval rhs env' (e, E lval)
 9
        GasExpr (g, e') \rightarrow10
           let thunk () = exp_eval e' env in
11
           let%bind cost = evalgas_charge env g in12
           checkwrap thunk (Uint64.of_int cost)
13("Insufficient gas")
14
        Fixpoint (g, -, body) \rightarrow (* other cases *)15
```
### **Monadic Abstract Interpreters** PLDI'13

**Ilya Sergey IMDEA Software Institute, Spain** ilya.sergey@imdea.org

Jan Midtgaard **Aarhus University, Denmark** jmi@cs.au.dk

Dominique Devriese iMinds - DistriNet, KU Leuven, Belgium dominique.devriese@cs.kuleuven.be

> David Darais Harvard University, USA darais@seas.harvard.edu

**Matthew Might** University of Utah, USA might@cs.utah.edu

Dave Clarke Frank Piessens iMinds – DistriNet, KU Leuven, Belgium {firstname.lastname}@cs.kuleuven.be

## Implemented *State-Collecting Semantics* for **Flows-To Information** as a monad instance

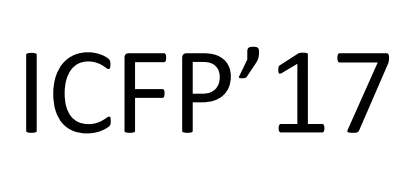

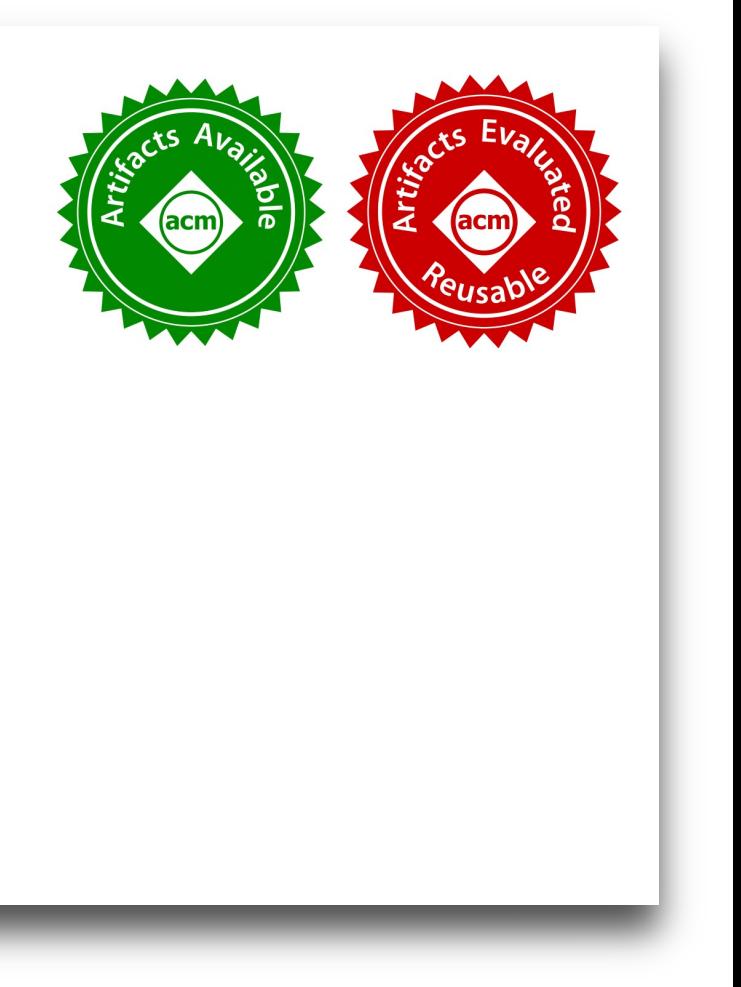

### **Abstracting Definitional Interpreters** (Functional Pearl)

DAVID DARAIS, Univeristy of Maryland, USA NICHOLAS LABICH, Univeristy of Maryland, USA PHÚC C. NGUYỄN, Univeristy of Maryland, USA DAVID VAN HORN, Univeristy of Maryland, USA

# The Rest of the Talk

- The Language
- The Testing Framework
- Generating Interesting Programs
- Semantic Harness for Testing
- Bugs

# The Rest of the Talk

- The Language
- The Testing Framework
- Generating Interesting Programs
- Semantic Harness for Testing
- Bugs

## Type checkin

- Closure values could be used as map keys  $#1$
- Type variables were not properly shadowed; the  $#2$
- Type checker allowed for hashing closure values  $#3$
- Type checker allowed for hashing polymorphicall  $#4$
- Sub-types of address type ByteString were impli  $#5$

## Definiti

- Conversion between bech32 and ByStr20 dataty #6
- Cryptographic built-in operations ecdsa\_verify  $#7$
- Cryptographic built-in ecdsa\_recover\_pk could #8
- The interpreter inadequately charged gas for the #9

## $Type-$

#10 Type-flow analysis does not terminate on program

# Bugs Found!

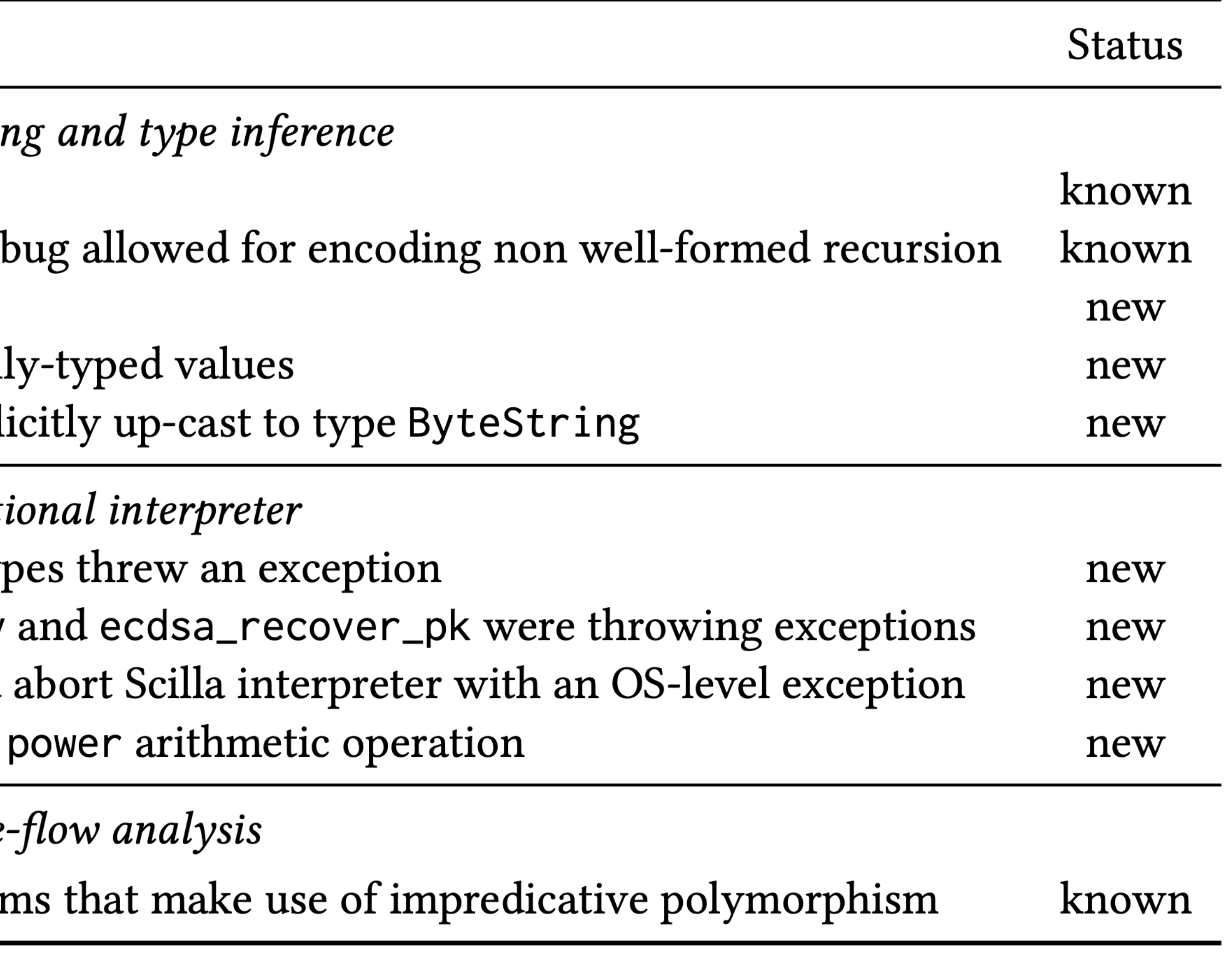

## Type checkin

- Closure values could be used as map keys  $#1$
- Type variables were not properly shadowed; the  $#2$
- Type checker allowed for hashing closure values  $#3$
- Type checker allowed for hashing polymorphical #4
- Sub-types of address type ByteString were impli  $#5$

## $Definit$

- Conversion between bech32 and ByStr20 dataty #6
- Cryptographic built-in operations ecdsa\_verify  $#7$
- Cryptographic built-in ecdsa\_recover\_pk could #8
- The interpreter inadequately charged gas for the #9

## $Type$

#10 Type-flow analysis does not terminate on program

# Bugs Found!

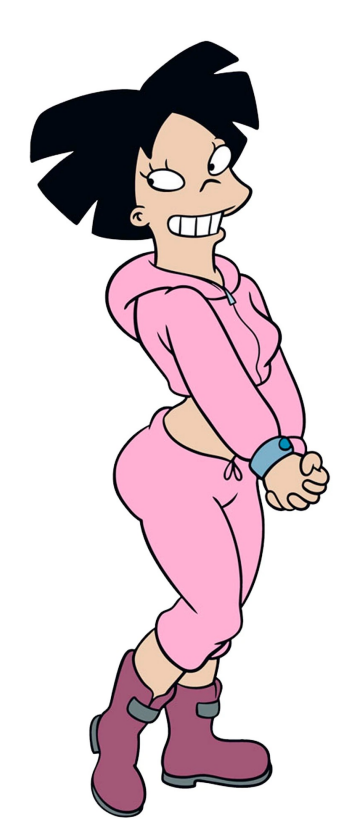

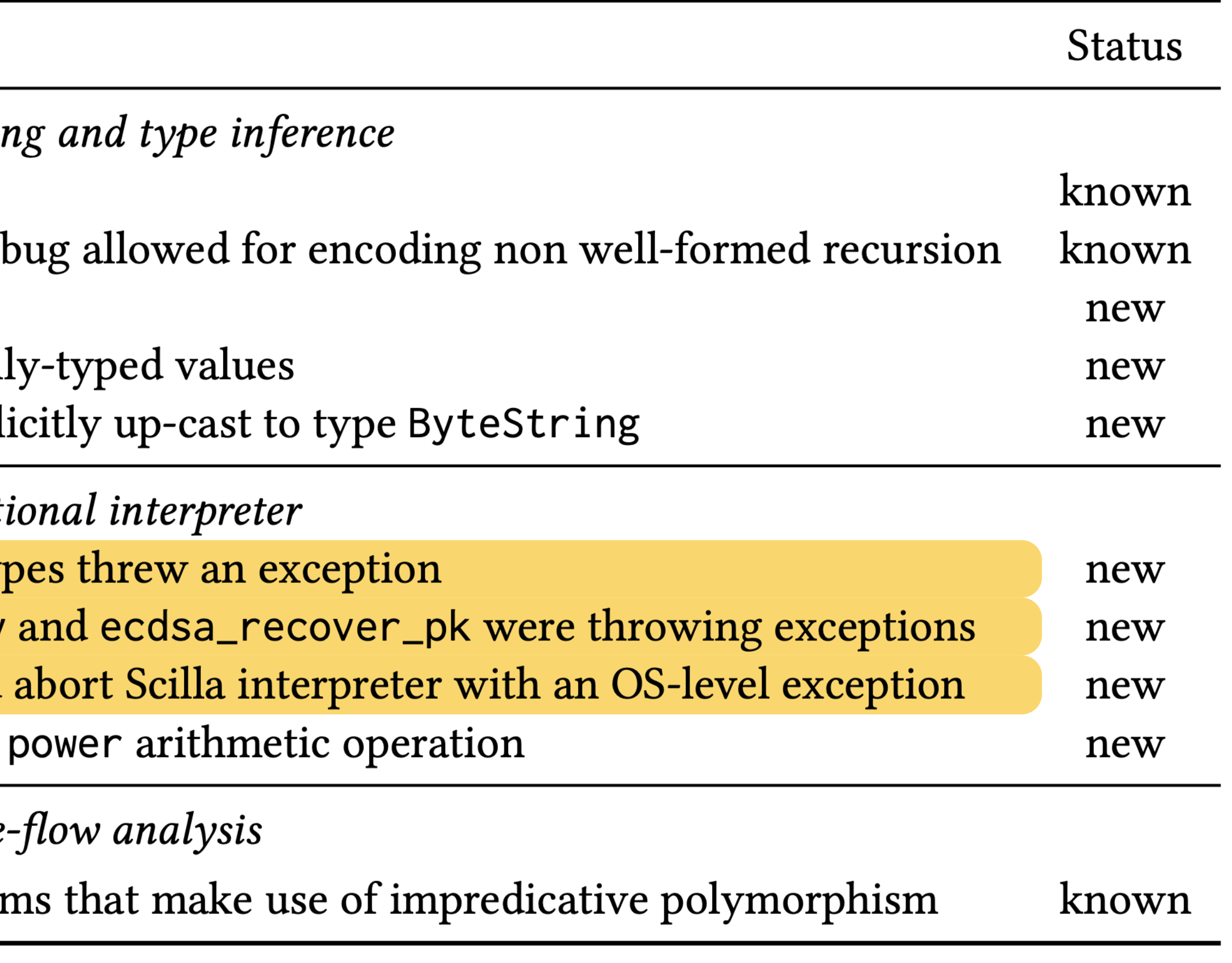

#9

## Type checkin

- Closure values could be used as map keys  $#1$
- Type variables were not properly shadowed; the  $#2$
- Type checker allowed for hashing closure values  $#3$
- Type checker allowed for hashing polymorphical  $#4$
- Sub-types of address type ByteString were impli  $#5$

## $Definit$

- Conversion between bech32 and ByStr20 dataty #6
- Cryptographic built-in operations ecdsa\_verify  $#7$
- Cryptographic built-in ecdsa\_recover\_pk could #8
	- The interpreter inadequately charged gas for the

## $Type$

# Bugs Found!

#10 Type-flow analysis does not terminate on program

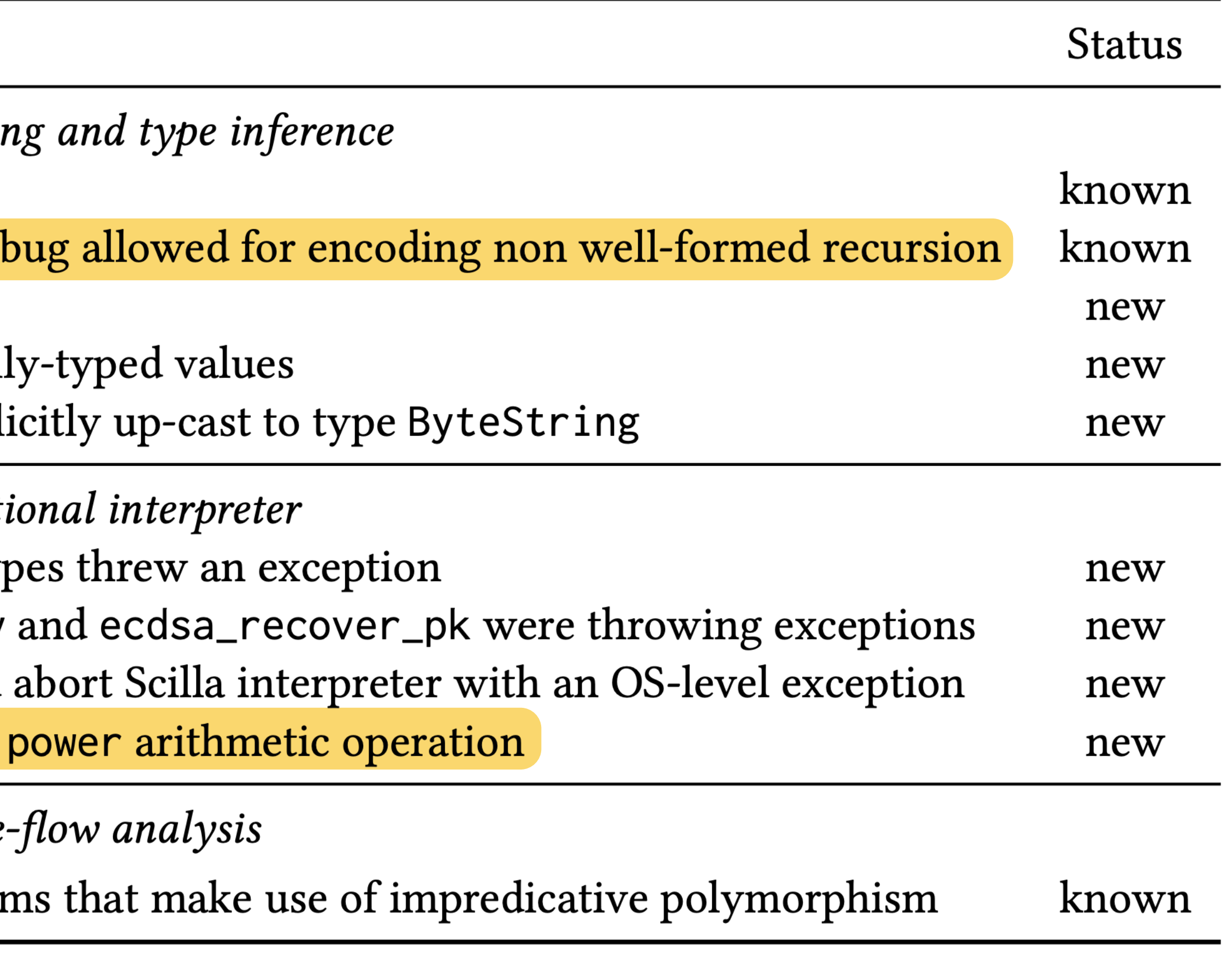

## Type checkin

- Closure values could be used as map keys  $#1$
- Type variables were not properly shadowed; the  $#2$
- Type checker allowed for hashing closure values  $#3$
- Type checker allowed for hashing polymorphicall  $#4$
- Sub-types of address type ByteString were impli  $#5$

## Definiti

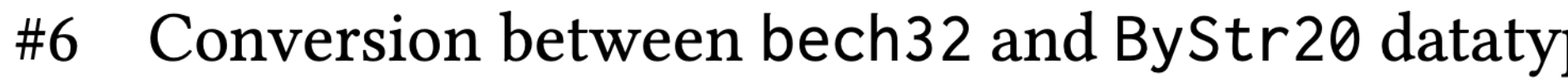

- Cryptographic built-in operations ecdsa\_verify  $#7$
- Cryptographic built-in ecdsa\_recover\_pk could #8
- The interpreter inadequately charged gas for the #9

 $Type-$ 

# Bugs Found!

#10 Type-flow analysis does not terminate on progran

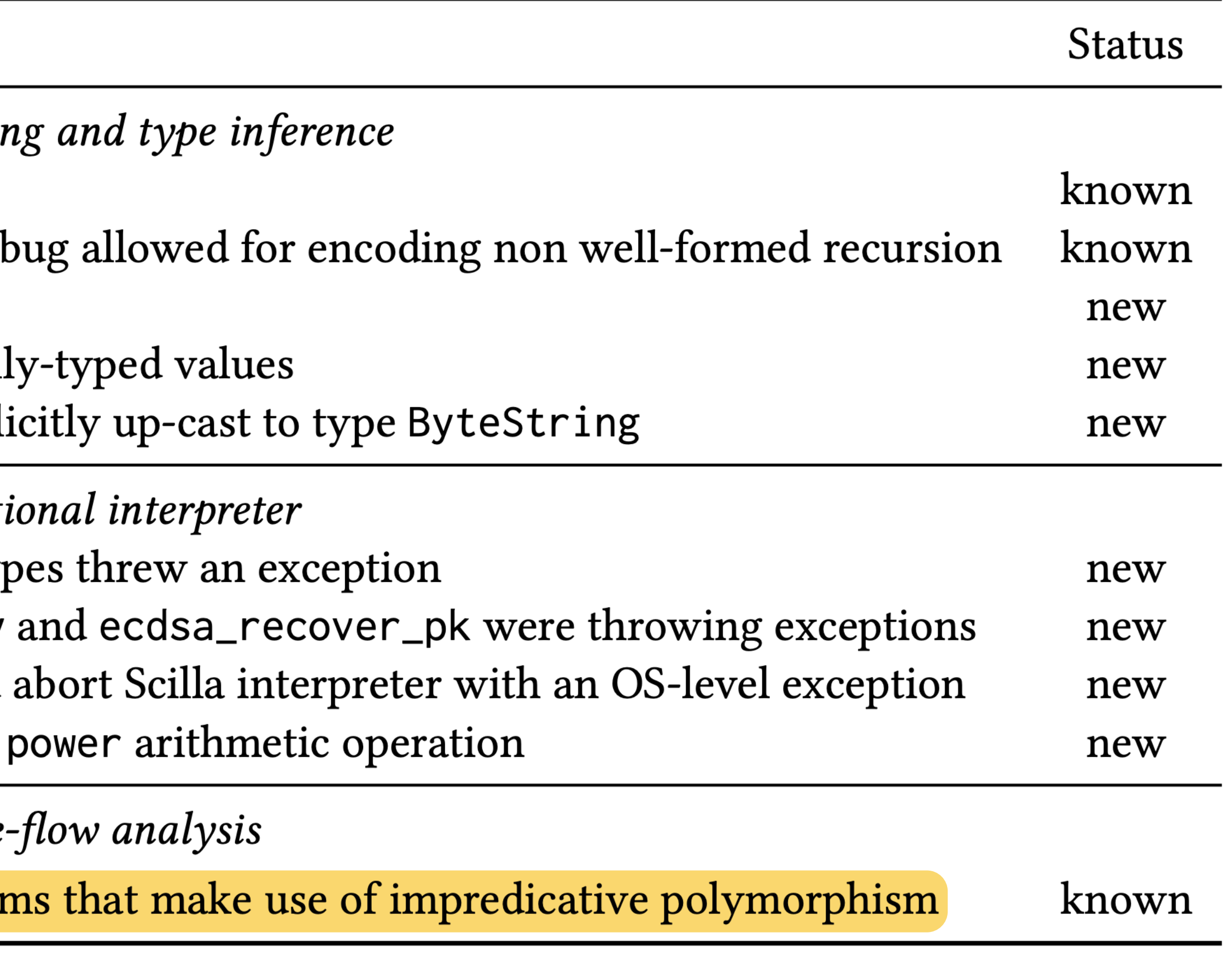

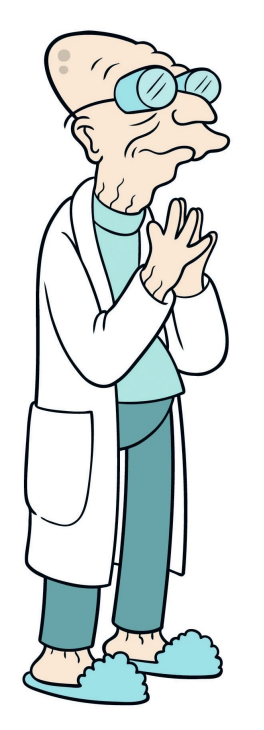

# Type Variable Shadowing Bug (#2)

```
let a =let b =let c =let d = tfun 'V \Rightarrow fun (v1 : 'V) \Rightarrow tfun 'V \Rightarrow v1in @d (ByStr32)
     in
     in c e
   in @b (forall 'V. Nat)
in Ca Nat
```
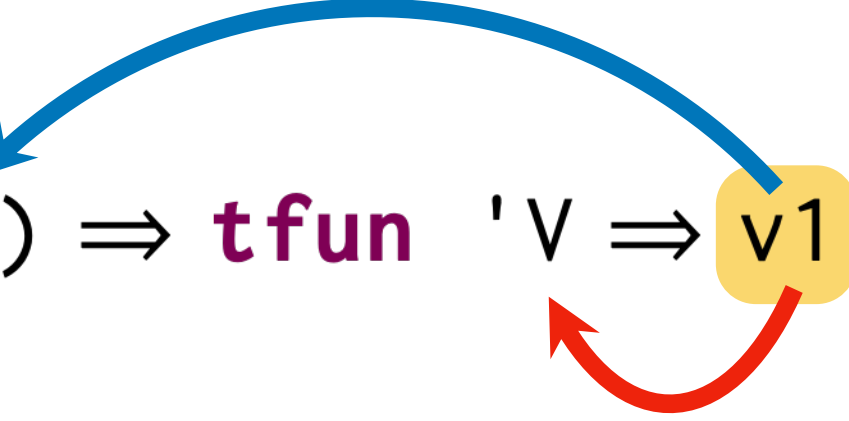

## This program should be ill-typed!

# To Take Away

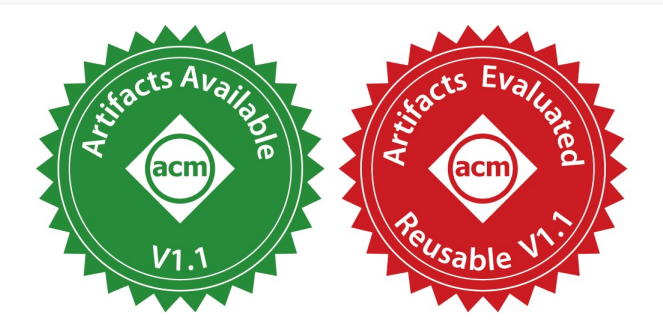

## Random Testing of a Higher-Order Blockchain Language (Experience Report)

TRAM HOANG, National University of Singapore, Singapore ANTON TRUNOV, Zilliqa Research, Russia LEONIDAS LAMPROPOULOS, University of Maryland, USA ILYA SERGEY, National University of Singapore, Singapore

We describe our experience of using property-based testing—an approach for automatically generating random inputs to check executable program specifications-in a development of a higher-order smart contract language that powers a state-of-the-art blockchain with thousands of active daily users.

We outline the process of integrating QUICKCHICK-a framework for property-based testing built on top of the Coq proof assistant-into a real-world language implementation in OCaml. We discuss the challenges we have encountered when generating well-typed programs for a realistic higher-order smart contract language, which mixes purely functional and imperative computations and features runtime resource accounting. We describe the set of the language implementation properties that we tested, as well as the semantic harness required to enable their validation. The properties range from the standard type safety to the soundness of a control- and type-flow analysis used by the optimizing compiler. Finally, we present the list of bugs discovered and rediscovered with the help of QUICKCHICK and discuss their severity and possible ramifications.

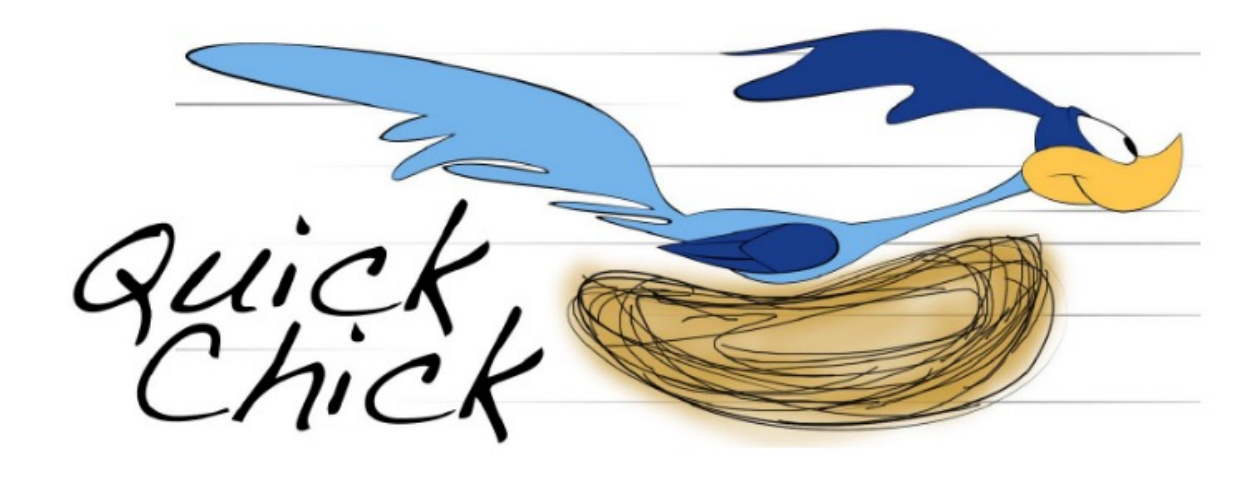

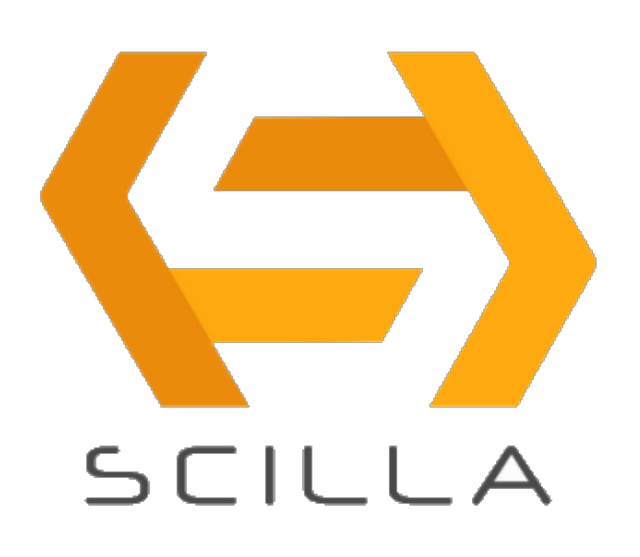

- We've tested the *language layer* (based on System F) of a real-world blockchain with **QuickChick** and found several critical bugs.
- We've introduced *un-substitution:* a simple technique to generate *well-typed* System F terms.
- We've used *monadic interpreters* methodology of implementing *collecting semantics*.
- Check out our *artifact* for the QuickChick test harness and examples!

## Thanks!

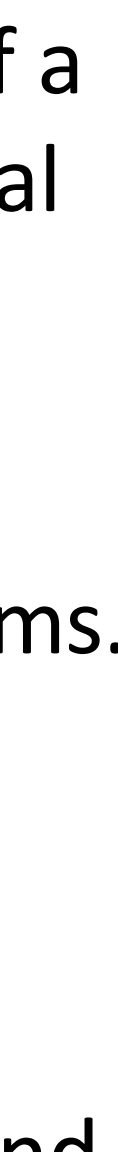